# **CENTRO UNIVERSITÁRIO ANTÔNIO EUFRÁSIO DE TOLEDO DE PRESIDENTE PRUDENTE**

CURSO DE ENGENHARIA CIVIL

# **ANÁLISE ESTRUTURAL DE UM EDIFÍCIO RESIDENCIALCOM DIFERENTES fck DE PROJETO**

Luana Rafael de Souza

Presidente Prudente/SP

## **CENTRO UNIVERSITÁRIO ANTÔNIO EUFRÁSIO DE TOLEDO DE PRESIDENTE PRUDENTE**

CURSO DE ENGENHARIA CIVIL

## **ANÁLISE ESTRUTURAL DE UM EDIFÍCIO RESIDENCIALCOM DIFERENTES fck DE PROJETO**

Luana Rafael de Souza

Trabalho de Curso apresentado como requisito parcial de Conclusão do Curso para obtenção do grau de Bacharel em Engenharia Civil, sob a orientação do Prof. Paulo Fernando Hanke.

Presidente Prudente/SP

# **ANÁLISE ESTRUTURAL DE UM EDIFÍCIO RESIDENCIAL COM DIFERENTES fck DE PROJETO**

Trabalho de Curso apresentado como requisito parcial para obtenção do Grau de Bacharel em Engenharia Civil.

Prof. Paulo Fernando Hanke **Orientador** 

Prof. Ms. Alonso Droppa Junior Examinador

> Prof. Júlia Fernandes Guimarães Pereira Examinadora

Presidente Prudente/SP

#### **AGRADECIMENTOS**

Agradeço Aos meus pais, Luciane P. Rafael e Paulo Fernandes , por serem meu suporte, não medindo esforços em me ajudar e me apoiar investindo na minha educação.

Ao meu namorado Rafael B. Bondarenko , que sempre esteve ao meu lado durante o meu percurso acadêmico e por sua compreensão , paciência e carinho.

À minha irma Luma Rafael pela ajuda, amizade e atenção dedicadas quando sempre precisei.

Aos meus orientadores Prof. Dr. Bruno do Vale Silva e PauloFernando Hanke , por todo apoio e dedicação nesse ano de aprendizado.

As minhas amigas Geovanna e Thais , que acrescentaram um elemento X a minha vida academica dedicaram suas vidas nesta jornada junto comigo.

Também agradeço aos funcionários da Universidade e a Instituição,que contribuíram direta e indiretamente para a conclusão deste trabalho.

#### **RESUMO**

Foi elaborado um projeto de edifício residencial multifamiliar de quatro andares com o auxílio dos softwares AutoCad 2017 da AutoDesk para a elaboração planta baixa, Sketchup 2017 para maquete eletrônica do projeto e o softwareEberick, da empresa AltoQi que foi o programa utilizado para fazer o cálculo estrutural. Depois do levantamento arquitetônico e o levantamento do projeto estrutural, foi realizado o levantando dos quantitativos das materiais e o custo com a distribuição de cargas verticais, estabilidade global, Índices de consumo de materiais e resumo de custos gerado pelo próprio programa para diferentes resistências do concreto. Este quantitativo será feito somente para a parte estrutural (aço, concreto, formas) que consome entre 20 a 25 % do custo total da obra. Este trabalho visa comparar uma estrutura de  $f_{ck}$  25 MPa até  $f_{ck}$  50MPa, observando se haveria uma economia em relação concreto/ aço no edifício. Foi feito também um comparativo mudando somente o f<sub>ck</sub> de um elemento estrutural sendo este o pilar com o mesmo propósito do comparativo do acima.O cálculo estrutural de edificações é de bastante relevância para a construção civil, sendo ele responsável por dimensionar e detalhar lajes, vigas, pilares e fundações. Sempre atendendo os requisitos de capacidade resistente, desempenho em serviço e durabilidade.

Palavras-chave:f<sub>ck</sub>.Cálculo estrutural. Eberick. Comparação

## **ABSTRACT**

A residential building of four floors multi-family was project with the aid of AutoDesk's AutoCad 2017 software for floor plan, Sketchup 2017 for the project's electronic mockup, and AltoQi's Eberick software was the software used to do the structural calculation. After the architectural survey and the structural design survey, a quantitative survey of the materials was carried out and the cost as vertical load distribution, global stability, material consumption index and cost summary used by the program itself for different concrete strengths. The quantitative will be made only for a structural part (steel, concrete, formwork) that consumes between 20 and 25% of the total cost of the work.. This work aims to compare from a structure of  $f_{ck}$  25 MPa to f<sub>ck</sub> 50MPa, observing if there were any economy in relation to concrete steel in the building. A comparison was also made by changing only the  $f_{ck}$  of a structural element, this being the pillar with the same comparison objective as above. The structural calculation of buildings is very relevant for civil construction, being responsible for dimensioning and detailing slabs, beams, pillars and foundations. Always meeting tough capacity, service performance and durability requirements.

**Keywords:f<sub>ck</sub>** .Structural calculation. Eberick, Comparation

## **LISTA DE ABREVIATURAS E SIGLAS**

ABNT - Associação Brasileira de Normas Técnicas

fck– resistência característica à compressão do concreto

NBR - Norma Brasileira

MPa- Mega pascal

b<sup>w</sup> – largura da alma de uma viga

ωmin- Taxa mecânica mínima de armadura longitudinal de flexão para vigas

# **LISTA DE FIGURAS, TABELAS OU QUADROS**

## **FIGURAS**

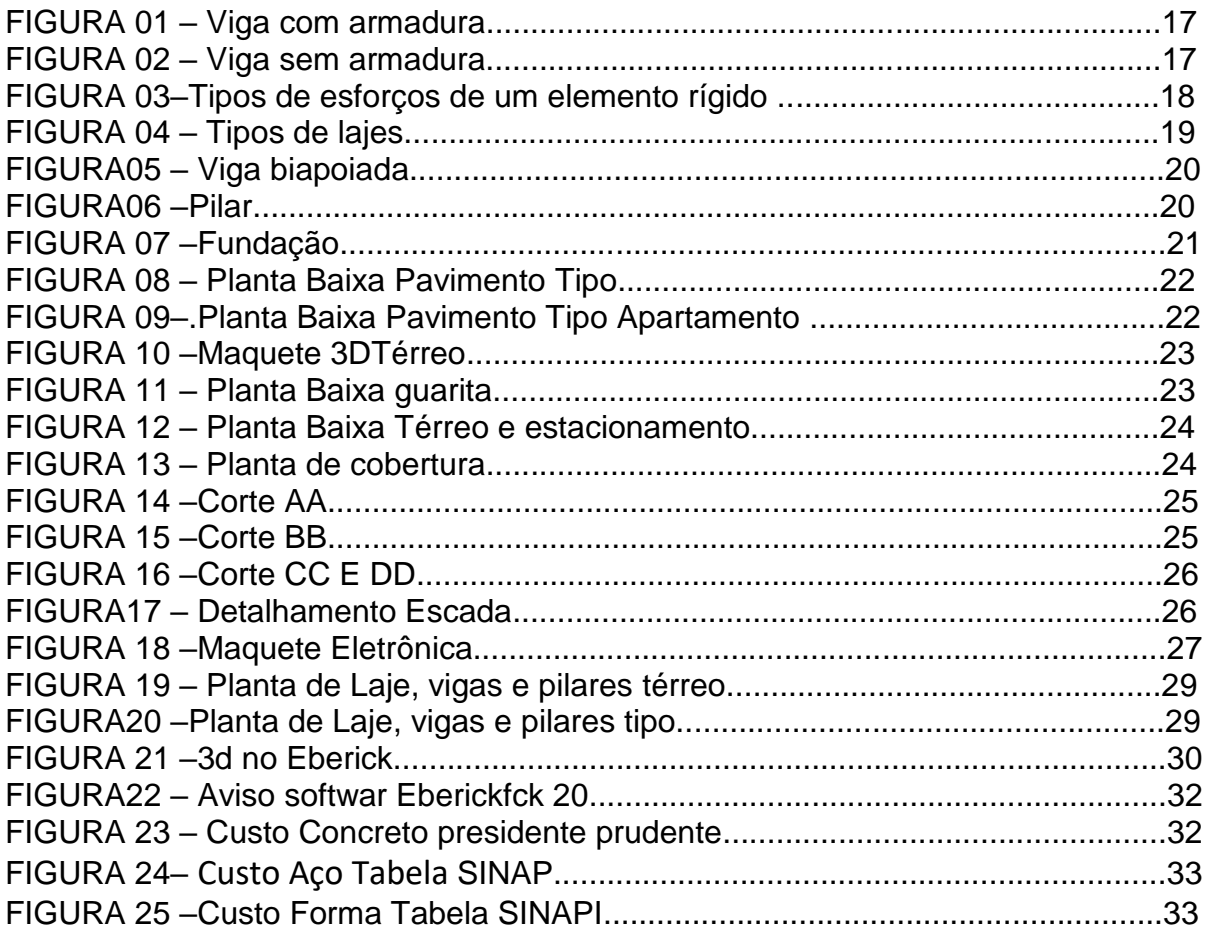

# **GRÁFICOS**

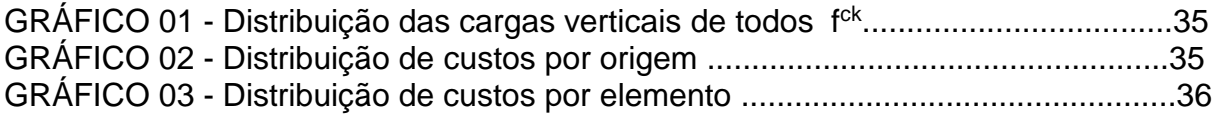

# **TABELAS**

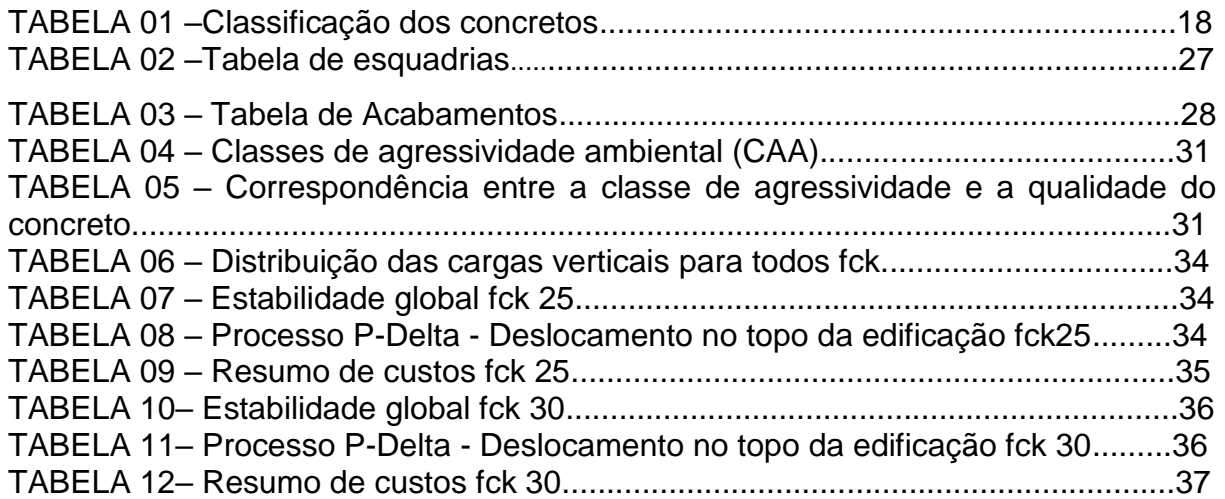

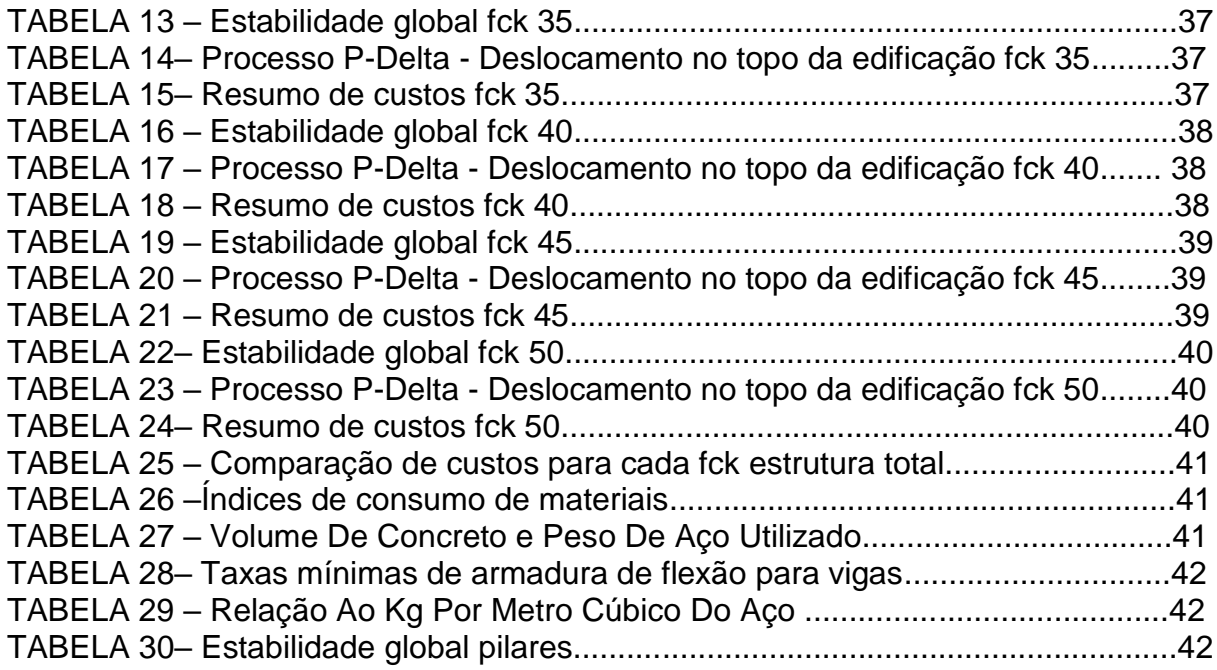

# **SUMÁRIO**

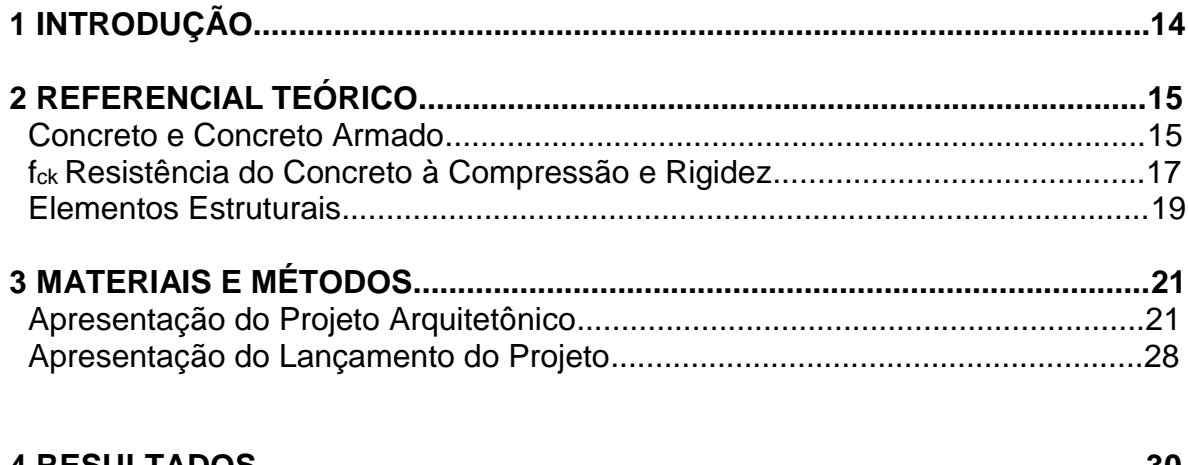

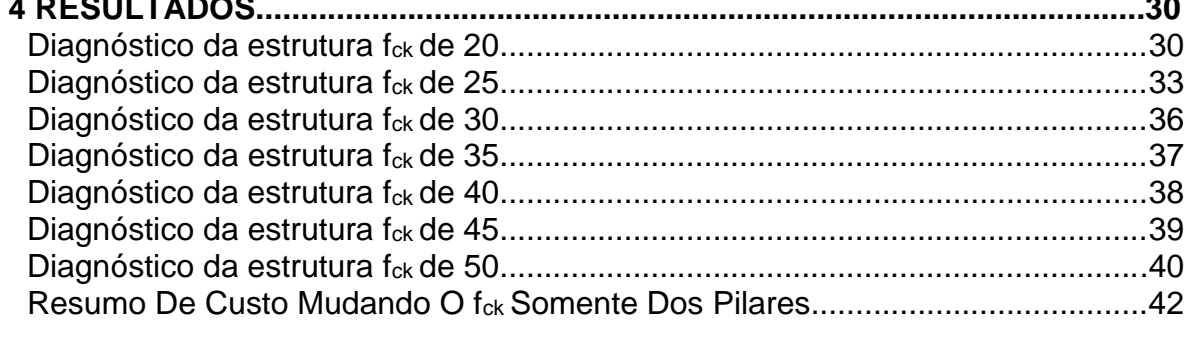

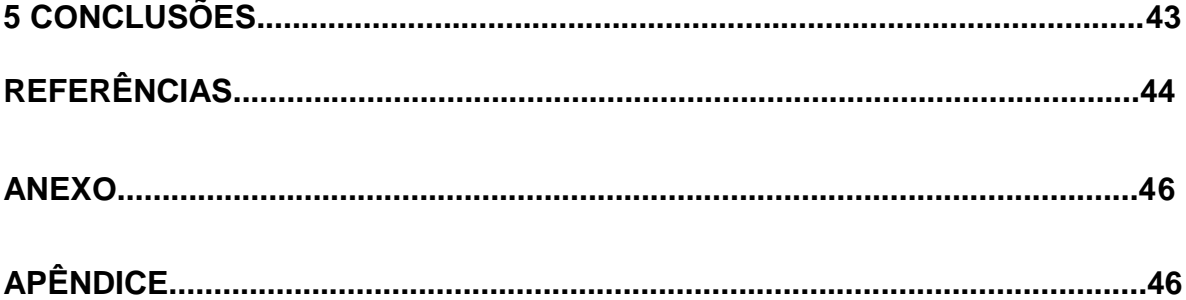

## **1INTRODUÇÃO**

Uns dos principais objetivos de um projeto estrutural é a busca do equilíbrio entre a segurança e a minimização dos custos. A escolha do comparativo entre diferentes resistências aumenta as referências bibliográficas para os projetistas que tem que escolher qual resistência utilizar em determinados projetos e tem dúvidas em qual seria o real benefício do aumento deste fator no projeto estrutural.

Os engenheiros calculistas têm muitas incertezas de qual o tipo de resistência de concreto à compressão adotar para determinados projetos, qual seria o custo benefício de escolher um determinado tipo de concreto com relação ao custo/consumo de aço. Caso o engenheiro escolha um concreto de resistência baixa a relação de aço será superior do que na hipótese de optar por um concreto de resistência maior.

Sendo assim foi feita uma comparação de toda estrutura de um edifício de fck 20MPa até 50MPa e também uma comparação mudando o fck apenas dos pilares, analisando se ocorreria uma economia em relação concreto aço em um edifício residencial multifamiliar de quatro andares elaborado pelo próprio autor, com auxilio do software Eberick da empresa AltoQi.

Especificando os materiais que serão utilizados no edifício que impactam no cálculo estrutural, realizando um dimensionamento estrutural. Lançando o projeto utilizando o software estrutural Eberick. Por fim através de mudanças no f<sub>ck</sub> do concreto, pretende-se notar as mudanças na economia e na rigidez da edificação.

## **2 REFERENCIAL TEÓRICO**

#### **Concreto e Concreto Armado**

Neville A. M (2013). Afirma que os primeiros a utilizarem o concreto foram os antigos romanos. Mas, só ficou conhecido e patenteado no ano de 1824 em Londres por Joseph Aspdin. Bastos (2019, p.11) acrescenta que o cimento Portland teve a produção industrial instituída em 1850. O clínquer é o seu essencial componente, herdado da combinação de rocha calcária moída e argila e alguns corretivos químicos, exposta á 1.450ºC e seguido ao resfriamento, formando o clínquer. Posteriormente é adicionado ao mesmo, de 3 a 5 % de sulfato de cálcio para controlar o tempo de pega, procedendo ao cimento Portland comum.

Segundo Mehta e Monteiro (2014, p.4-5,8), o concreto é bastante utilizado por três causas: a primeira devido à resistência do concreto à água, a segunda graças a diversidade de tamanhos e formas, por sua consistência plástica, em fim a terceira em virtude do baixo custo e a disponibilidade do material. O concreto é uma pasta formada por aglomerantes que anexam partículas de agregados, que podem ser rocha britada, areia, pedrisco, pedregulho, escória de alto-forno ou resíduos de construção e demolição. Em companhia com os agregados, agrupa-se uma massa aglomerante, composta pela reação química entre a água e o cimento Portland.

Além de a água proporcionar as reações de hidratação do cimento, estas que certificam as características de durabilidade e resistência do concreto. A água é de suma importância pois, ela ameniza o atrito, oferecendo a consistência e coesão impostas para que o concreto possa ser fabricado, conduzido e direcionado nas fôrmas sem perder sua homogeneidade. (Bastos 2019, p.14)

Bastos (2019, p.10,12) acrescenta que a pasta é a mistura de água e cimento, argamassa é a pasta acrescentada com areia e concreto simples é a argamassa acrescentada brita. Os agregados são de muita importância, pois eles compõem cerca de 70 a 80 % da composição do concreto. Eles são classificados conforme à procedência em naturais, britados, artificiais e reciclados, de modo em que a dimensão dos grãos de ate 4,75mm classificados como agregado miúdo e acima de 4,75mm denomina-se agregado graúdo.

O primeiro objeto feito de concreto armado foi um barco, do francês Joseph-Louis Lambot em 1849. Em 1850 Joseph Mounier, construiu tubos reforçados com ferro, com argamassa de cimento e armadura de arame, começando com vasos de flores e depois escadas, reservatórios e uma ponte com vão de 16,5 metros. No mesmo ano um americano Thaddeus Hyattfez vários ensaios de vigas e visualizou a verdadeira função na associação do concreto (BASTOS, 2019,p. 5-6).

Bastos (2019,p. 2) diz o concreto Armado engloba as características do concreto que tem uma boa resistência à compressão, à água, durabilidade e baixo custo, com as qualidades do aço que tem uma boa resistência à tração e à compressão e ductilidade, possibilitando desenvolver componente com os diversos moldes e volumes, para as diversas classes de construção. Outro benefício do aço que fica envolvido pelo concreto, resultando na proteção contra altas temperaturas e corrosão. Uma necessidade a ser considerada é a aderência entre o aço e o concreto, de forma que os dois trabalhem em equipe. Com a deformação de aço e a deformação do concreto igual.

Conforme as Definições da NBR 6118:2014 Projeto de estruturas de concreto - Procedimento: aqueles que têm desempenho estrutural necessitam da aderência entre armadura e concreto. De acordo com ABNT NBR 6118:2014,devem ser utilizada nos projetos de estruturas de concreto armado armaduras especificadas pela ABNT NBR 7480 em companhia do valor específico da resistência de escoamento nas categorias CA-25, CA-50 e CA-60. As seções transversais e diâmetros são os determinados na ABNT NBR 7480.

São identificados como barras os itens de diâmetro nominal 6,3 mm ou superior, adquiridos unicamente por laminação à quente sem processo decorrente de deformação mecânica. São denominados como fios aqueles de diâmetro nominal 10,0 mm ou inferior adquiridos a partir de fio-maquina por laminação a frio ou trefilação. As barras de aço são identificadas nas categorias CA- 25 e CA-50, e os fios de aço na categoria CA-60 conforme com o valor especifico da resistência de escoamento. Os fios e as barras designados à armadura para concreto armado necessitam conter homogeneidade conforme as suas propriedades geométricas. (ABNT NBR 7480: 2007).

Segundo Bastos (2019, p.2-3) no Concreto Armado a armadura passiva indica que as deformações e tensões nela presentes devem unicamente às ações externas empregadas na peça. Como podemos ver nas figuras a comparação

de uma viga com armadura Figura 1, e uma viga sem armadura Figura 2. Acreditando que as forças colocadas sobre as vigas aumentem de zero até a ruptura, a viga de Concreto Armado tem a competência de resististe à flexão que é aumentada por causa da presença da armadura. Já a viga sem armadura rompe imediatamente quando se desencadeia a primeira fissura, que acontece quando a tensão de tração atuante atinge a resistência do concreto à tração.

**FIGURA 01** – Viga com armadura.

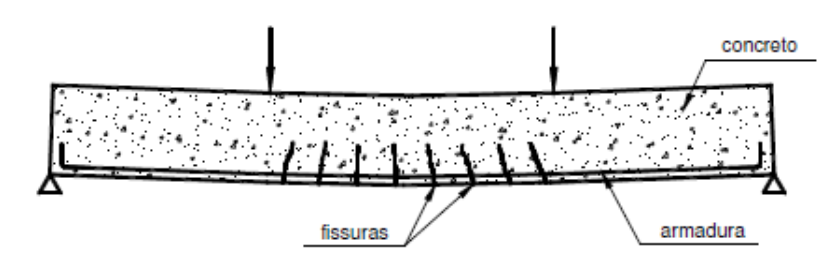

**Fonte:** Bastos, 2019

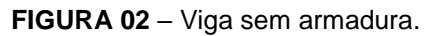

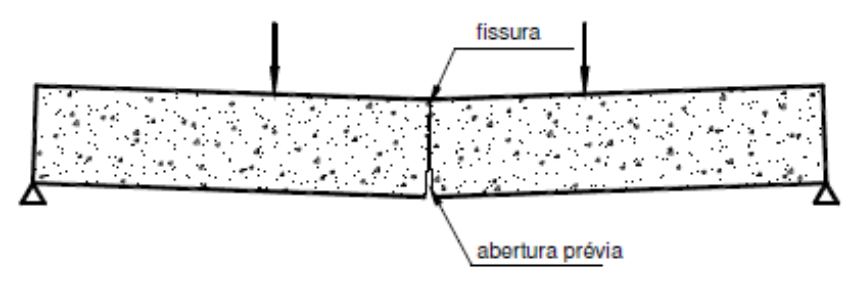

**Fonte:** Bastos 2019

## **fck Resistência do Concreto à Compressão e Rigidez**

Conforme definições da (NBR 6118:2014), f<sub>ck</sub> é a resistência característica do concreto à compressão, geralmente apresentada na unidade MPa. A NBR 8953:2015 classifica os concretos em dois grupos, conforme mostra a Tabela 01. A letra C se denomina os concretos, acompanhada do valor da resistência característica, representada em MPa.

| Grupo I         | Grupo II: |
|-----------------|-----------|
| C <sub>20</sub> | C55       |
| C25             | C60       |
| C30             | C70       |
| C35             | C80       |
| C40             | C90       |
| C45             | C100      |
| C <sub>50</sub> |           |

**TABELA 01** – Classificação dos concretos.

**Fonte:**Próprio autor 2019

Segundo Bastos (2019,p. 16),antigamente era comum a utilização de concretos com resistências à compressão de 13,5, 15 e 18 MPa. Nos anos 90 foi se tornando mais comuns os concretos de resistência 20 e 25 MPa. Aumentar o valor da resistência para 20 MPa no mínimo ajudou a durabilidade das estruturas.

A NBR 8953: 2015 define que os concretos C10 e C15, não são mais aplicados para fins estruturais, podendo ser usado apenas o C15 em obras provisórias.

Segundo Kimura (2007,p. 190) o termo rigidez é utilizado na engenharia civil para definir o grau de rigidez . Existem três tipos de esforços associados ao um elemento rígido: flexão, axial e torção, definidos respectivamente por: atuação do momento fletor, força normal e momento de torção, como podem ver na Figura 3.

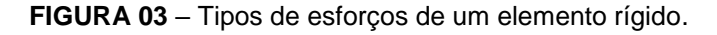

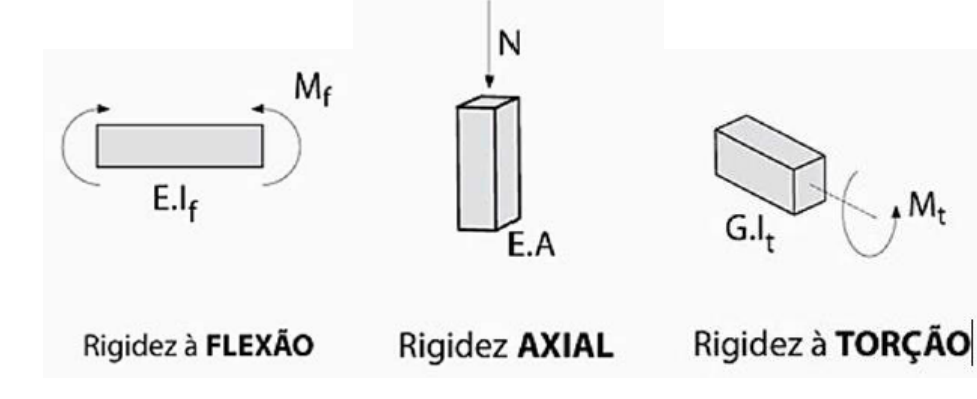

**Fonte:**Kimura2007

#### **Elementos Estruturais**

Conforme Bastos (2019), um projeto de boa qualidade, a estrutura deve atender a destes três principais requisitos, capacidade resistente, desempenho em serviço e durabilidade.

Kimura (2007) completa, devido a grande importância que o calculo estrutural tem em uma construção se obteve grandes avanços na elaboração de softwares, certamente pela demora que eram executados os cálculos anteriormente ao advento da informática e por probabilidade de erros, os mesmo acabaram sendo substituído.Um projeto estrutural de edificações compõe o dimensionamento dos elementos estruturais: lajes, vigas, pilares e fundações.

Laje é um elemento bidimensional, plano, tem como principal função servir de cobertura ou piso nas edificações, atuando para receber as ações verticais que atuam na sua estrutura e assim distribuindo por sua área: peso próprio, contrapiso, revestimento, paredes, pilares e cargas acidentais tal como móveis e pessoas. Estas ações geralmente são transmitidas para as vigas de apoio, podendo ate ser transmitidas diretamente aos pilares esporadicamente (BASTOS, 2019).

Segundo a ABNT NBR 6118:2014 existem diversos tipos de laje, como maciças, nervuradas, lisas, cogumelo e protendidas pré-moldadas. Este trabalho abordará somente laje maciça, que será utilizada no dimensionamento do projeto apresentado.

Lajes maciças, de acordo com Bastos (2019), são aquelas preenchidas com concreto por toda sua espessura sem lacunas, esta contém armaduras embutidas no concreto, podendo ser e apoiadas em todo seu perímetro e também a nomeada borda livre que tem bordas sem apoio conforme mostra a Figura 04.

**FIGURA 04** – Tipos de lajes.

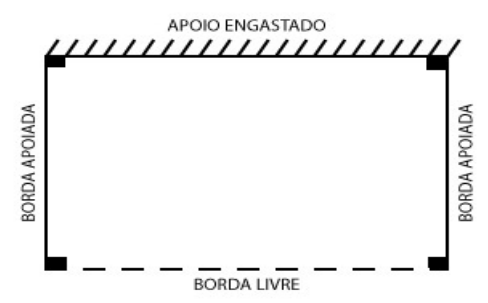

**Disponível em**:https://www.guiadaengenharia.com/esforcos-lajes-macicas/Acesso em 09 mai 2019.

A NBR 6118:2014 define" viga aquele elemento linear em que tenha a flexão preponderante, possuindo como função vencer vãos e transferir as cargas para os pilares tendo com o comprimento longitudinal três vezes a maior dimensão da seção transversal ". Para as larguras das vigas utilizou-se bw=20 cm e para altura das vigas "h" no pré-dimensionamento utilizou-se entre 8% a 10% do vão efetivo. Conforme mostra a Figura 05.

**FIGURA 05** – Viga biapoiada.

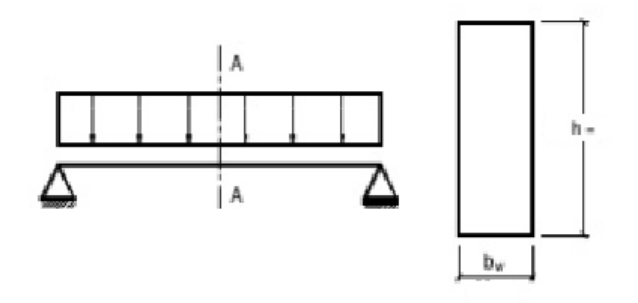

**Fonte:**Autor, 2019.

A NBR 6118:2014 trata como pilar o elemento linear de eixo reto, locado na vertical, sendo preponderantes as forças normais de compressão (Figura 06). Possuindo como função adquirir as ações atuantes nos variados níveis e transferi-las até as fundações. A distribuição dos pilares seguiu a premissa da estabilidade global da estrutura, com a maioria dos lados de maior rigidez dos pilares locados estrategicamente para contrabalancear a rigidez da estrutura como um todo.

**Figura 06** – Pilar.

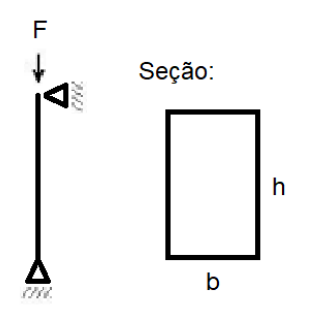

Bloco pela NBR 6118:2014 é uma estrutura usada para transportar a carga dos pilares para fundação sendo ela estaca que tem a função de transmitir a carga para o solo

**Figura 07** – fundação.

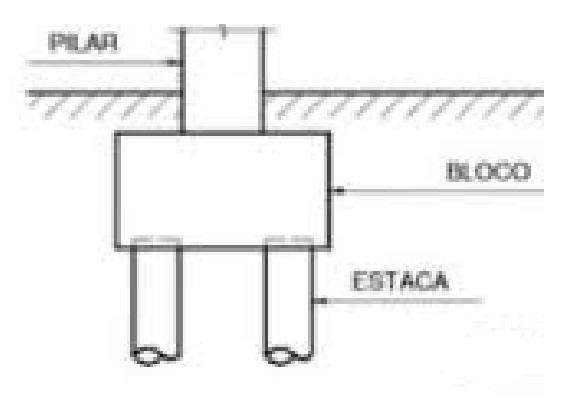

**Disponível em**:http://www.logatti.edu.br/reloga/wp-content/uploads/2017/12/Civil-Elabora%C3%A7%C3%A3o-de-planilha-eletr%C3%B4nica-para-dimensionamento-de-blocos-defunda%C3%A7%C3%A3o-sobre-estacas-%C3%A0-compress%C3%A3o-centrada.pdf/ Acesso em 10 out 2019

## **3 MATERIAIS E MÉTODOS**

Foi desenvolvido um projeto arquitetônico de um edifício residencial multifamiliar, com o propósito de realizar um comparativo econômico da relação entre o aumento na resistência do concreto com a redução de armadura.

Foram utilizados alguns softwares para elaboração do projeto em questão, sendo eles: AutoCad 2017 da AutoDesk para a planta baixa, Sketchup 2017 para maquete eletrônica e o AltoQi Eberick 2019 que será utilizado no dimensionamento da estrutura. Sendo dimensionados todos os elementos estruturais, tais como: Fundações, pilares, vigas, lajes e escadas, utilizando como resistência do concreto à compressão o grupo I C25, C30, C35, C40, C45 e C50 para fins comparativos.

## **Apresentação do Projeto Arquitetônico**

Projeto arquitetônico que possui quatro pavimentos tipo, um térreo com estacionamento, cortes e fachadas (Apêndice 01).O edifício residencial contém dois apartamentos por andar. Cada pavimento tipo possui 251,00 m². Conforme Figura 8.

**FIGURA 08** – Planta Baixa Pavimento Tipo

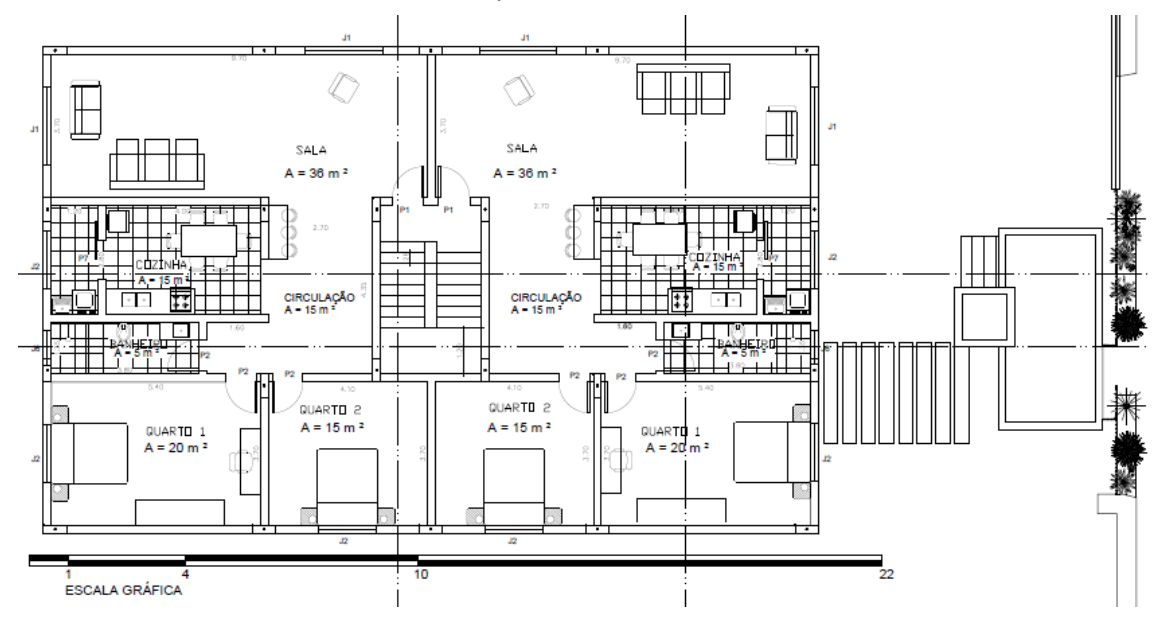

**Fonte:**Autor 2019

O apartamento possui um hall de entrada integrado com a sala de 35 m², logo depois a sala de jantar / corredor de 14,50m², tendo entrada para a cozinha de 11,75 m² que se da entrada para a área de serviço de 3,40m², voltando para sala de jantar visa-se o corredor para os quartos e o banheiro de 5m², sendo os quarto de 20m² e 15,60 m², de acordo com a Figura 09.

**FIGURA 09** – Planta Baixa Pavimento Tipo Apartamento.

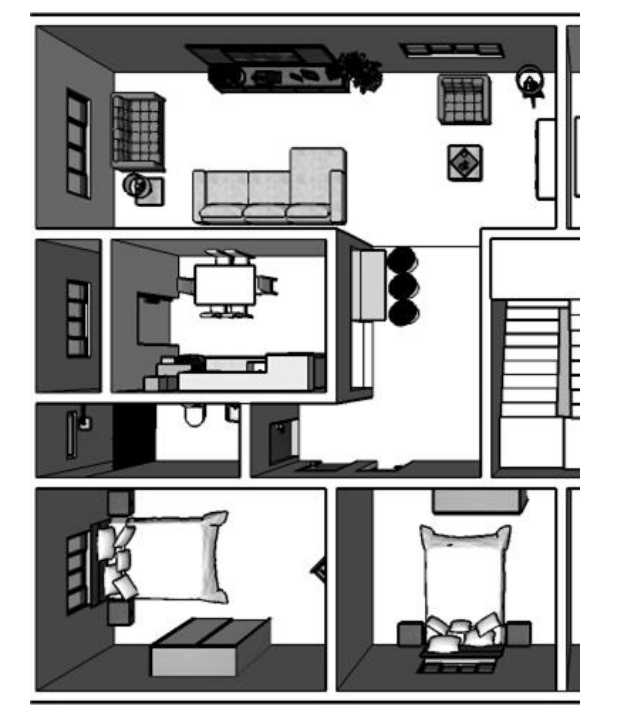

Inclui-se também a planta baixa do térreo, com hall de entrada de 15 m², banheiros abrangendo um banheiro de portadores de necessidades especiais, um depósito de materiais de limpeza (Figura 10) uma guarita que anexa um banheiro somando a área de 5,40 m<sup>2</sup> (Figura 11) e o estacionamento com oito vagas (Figura 12).

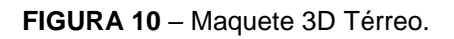

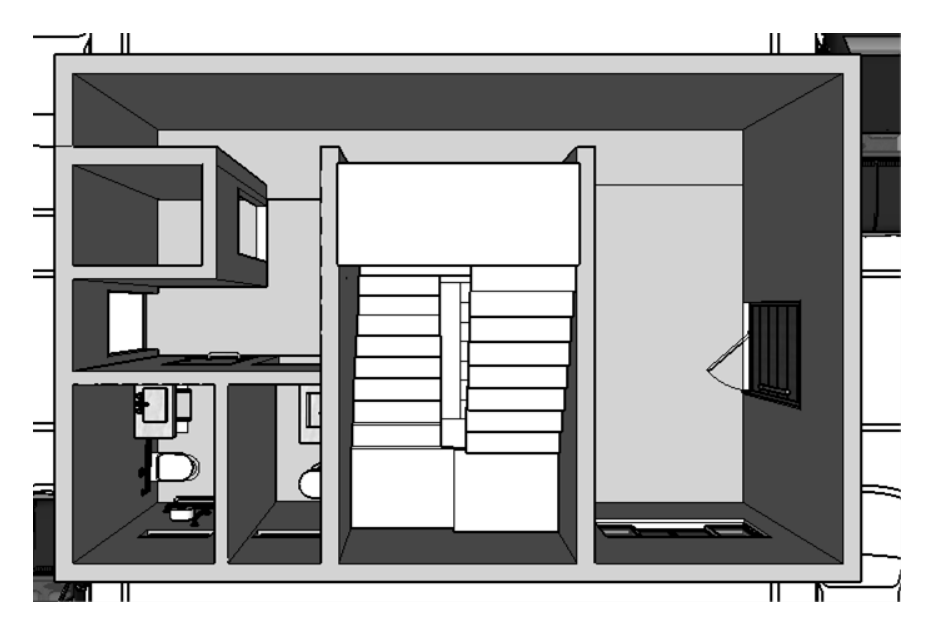

**Fonte:**Autor, 2019.

**FIGURA 11** – Planta Baixa guarita.

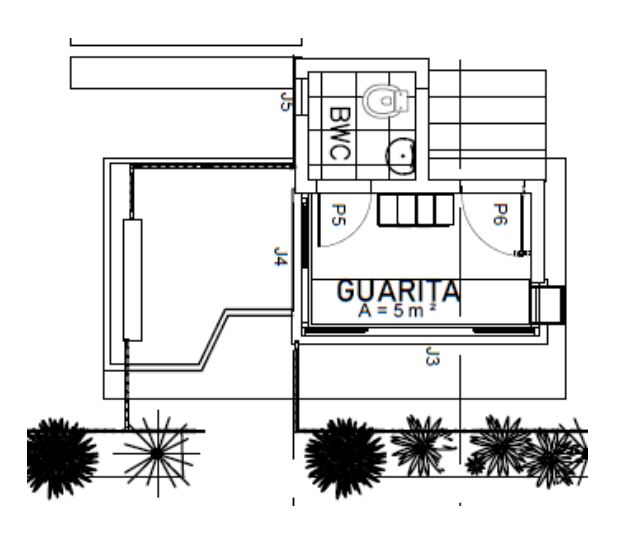

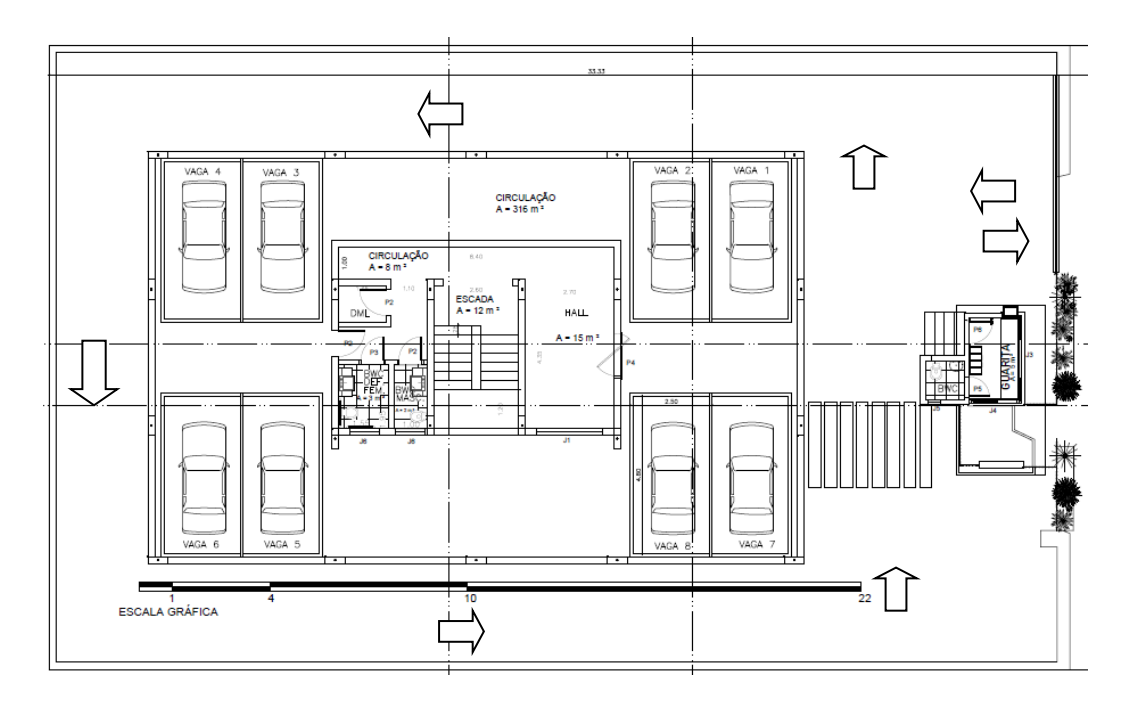

**FIGURA 12** – Planta Baixa Térreo e estacionamento. Colocar espaço de manobra

**Fonte:**Autor, 2019.

Contém também a planta de cobertura mostrando conforme a Figura 13, a laje impermeabilizada a caixa d'agua e a porta de acesso.

**FIGURA 13**– Planta de cobertura

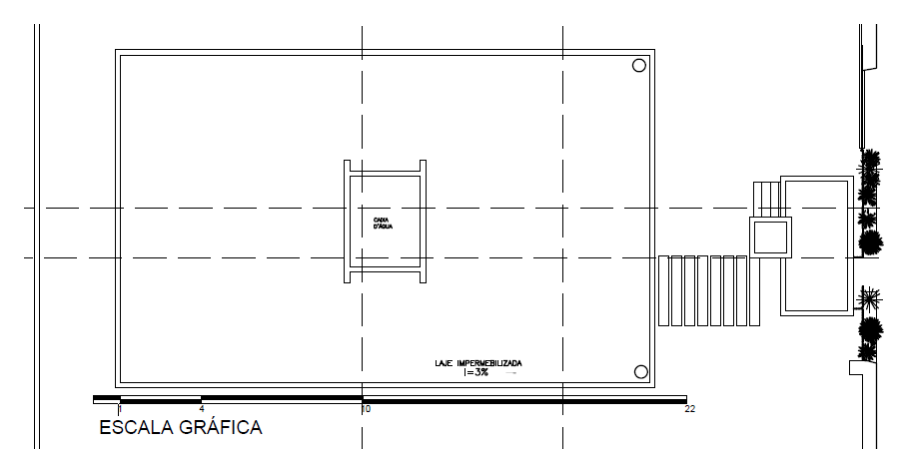

**Fonte:**Autor, 2019.

No projeto arquitetônico se encontra também os cortes, Na Figura 14 vemos o corte AA sendo um corte longitudinal, que se passa nos dois apartamentos contendo os quatro pavimento tipo e o térreo, cortando o banheiro e escada de ambos.

#### **FIGURA 14** – Corte AA.

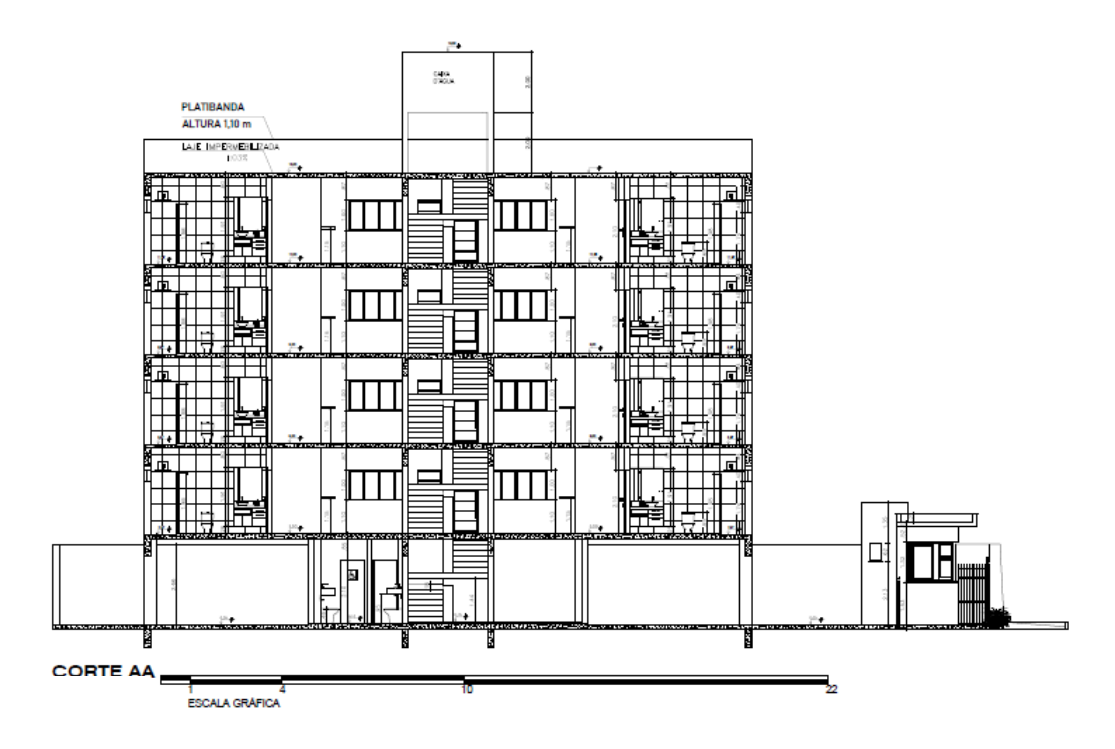

**Fonte:**Autor, 2019.

O corte BB é um corte longitudinal, que se encontra nos dois apartamentos incluindo os quatro pavimento tipo e o térreo, cortando a lavanderia, cozinha e escada do tipo e o hall de entrada, escadas e corredor do térreo. Como mostra a Figura 15.

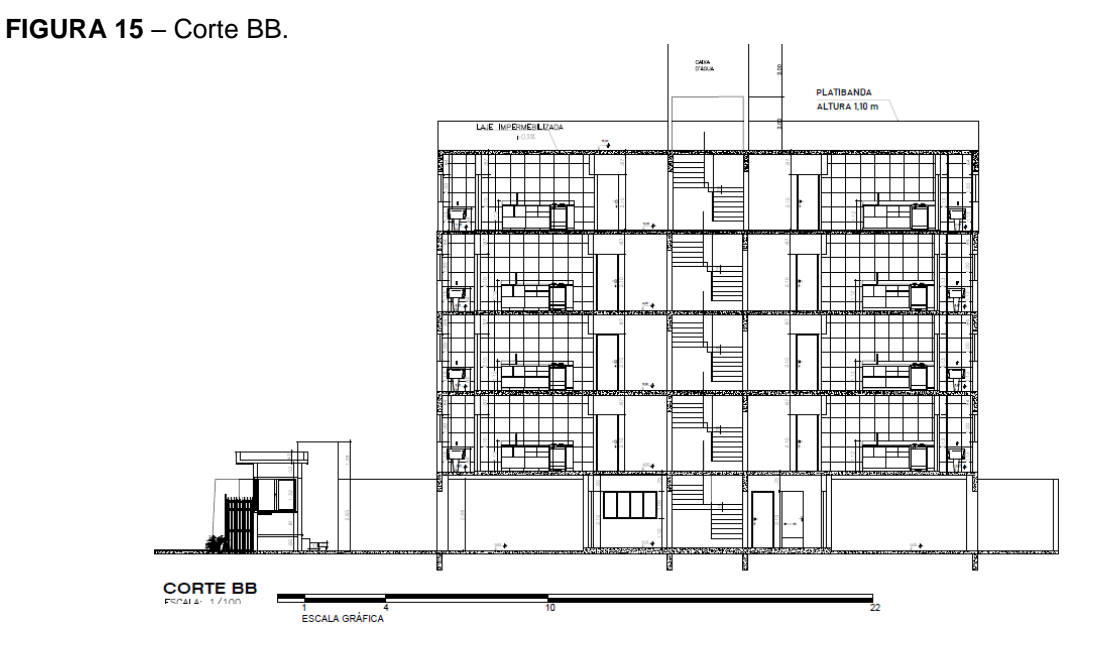

Já os contes CC e DD são cortes transversais e contam apenas um dos dois apartamentos. O corte CC conforme a Figura 16 engloba um quarto a escada e a sala no pavimento tipo, no térreo engloba a escada e o corredor.

O corte DD como mostra a Figura 16 abrange no pavimento tipo um quarto, banheiro, cozinha e a sala, no térreo ele inclui o estacionamento.

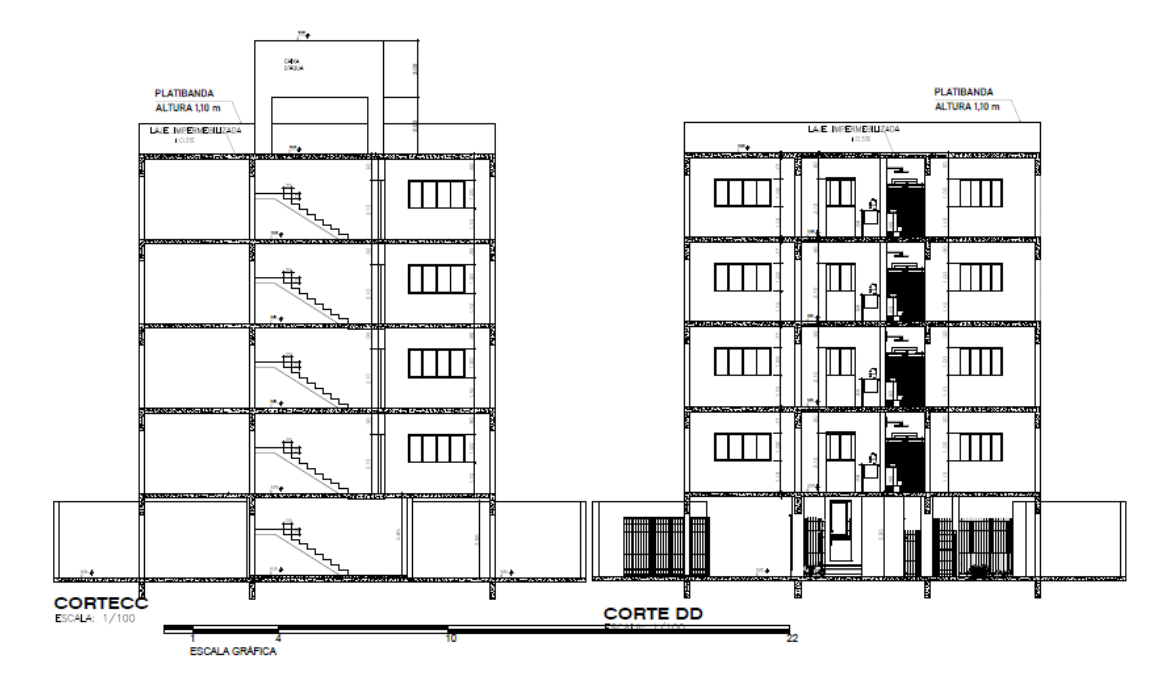

**FIGURA 16** – Corte CC E DD

**Fonte:**Autor, 2019.

A escada contem dezenove degraus, com o piso de 28 cm e o espelho de 18 cm contendo um guarda corpo de 1,12 m de altura (Figura 17).

**FIGURA17** – Detalhamento Escada

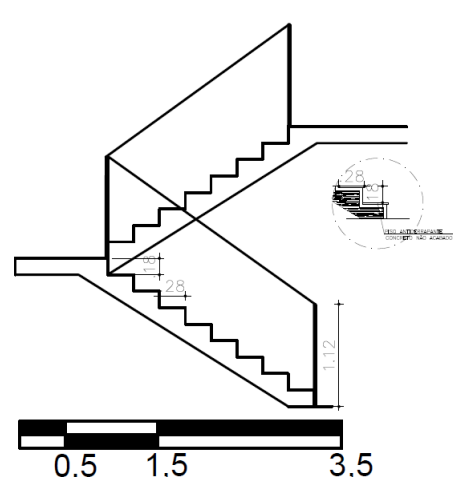

O projeto anexa também a maquete eletrônica com a fachada frontal, como mostra a Figura 18.

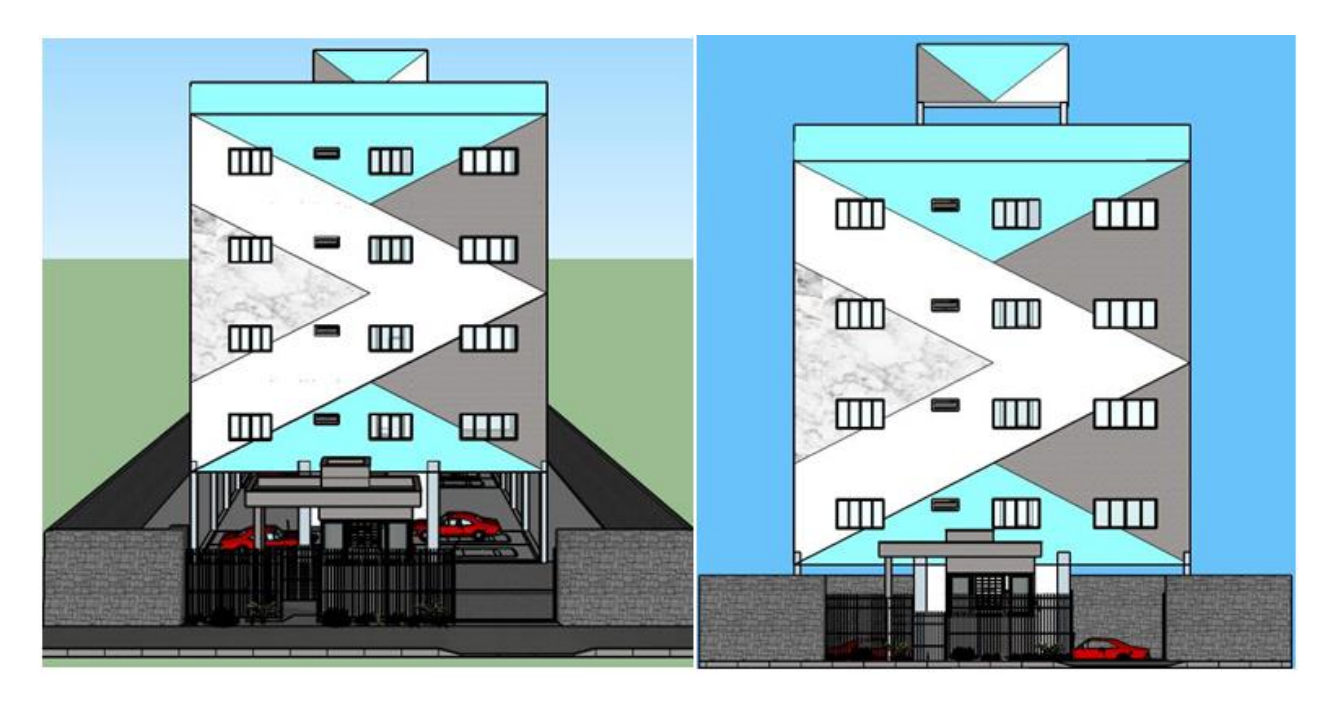

## **FIGURA 18** – Maquete Eletrônica

**Fonte:**Autor, 2019.

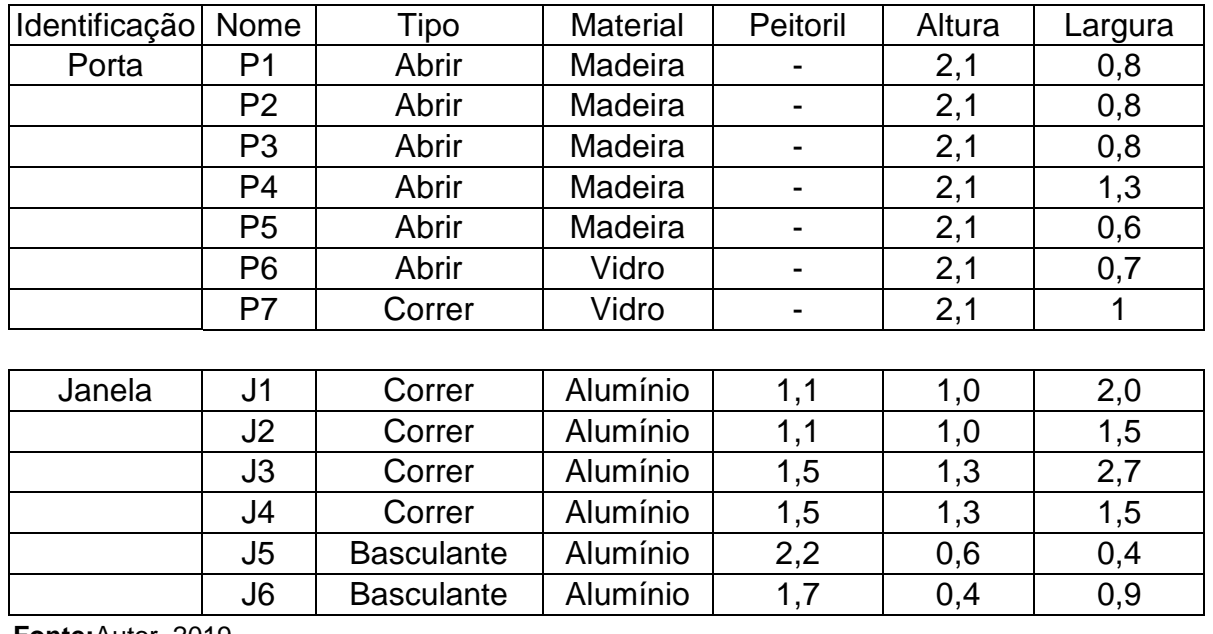

## **TABELA 02** – Tabela de esquadrias.

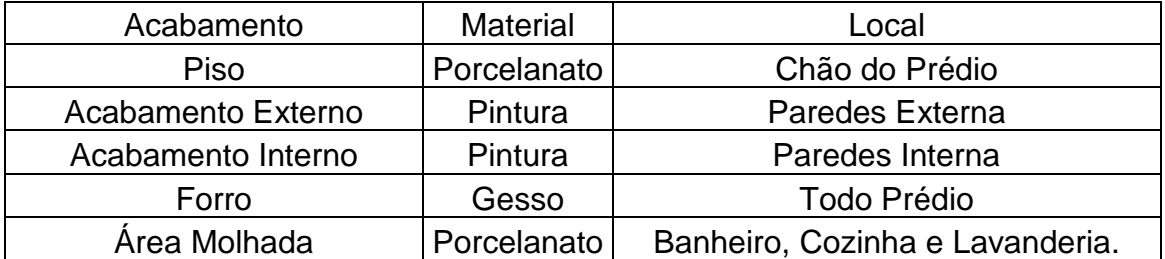

**TABELA 03** – Tabela de Acabamentos.

**Fonte:**Autor, 2019.

#### **Apresentação do Lançamento do Projeto**

O projeto estrutural é feito para atender três requisitos, que são: Capacidade Resistente, Desempenho em Serviço e Durabilidade. Considerando os requisitos arquitetônicos, construtivos. Deve também englobar as informações essenciais para a execução de uma estrutura, composto por desenhos, especificações e critérios de projeto. (NBR 6118:2014)

O dimensionamento do prédio contem doze laje armadas em uma e duas direções, onze vigas e vinte e seis pilares em cada pavimento totalizando sessenta lajes, cinquenta e cinco vigas e cento e oito pilares (Figura20). Todas as lajes com espessura de 15 cm (Figura19), as vigas foram dimensionamento todas com a sessão de bw 20 x h 60 todos os pilares com a sessão de b 20 x h 60 com exceção dos pilares P23 e P24 que possuem sessões de b 20 x h 20 e os pilares p25 e p26 com sessões de b 20 x h 30. (Figura21).

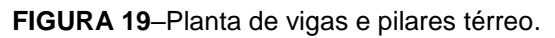

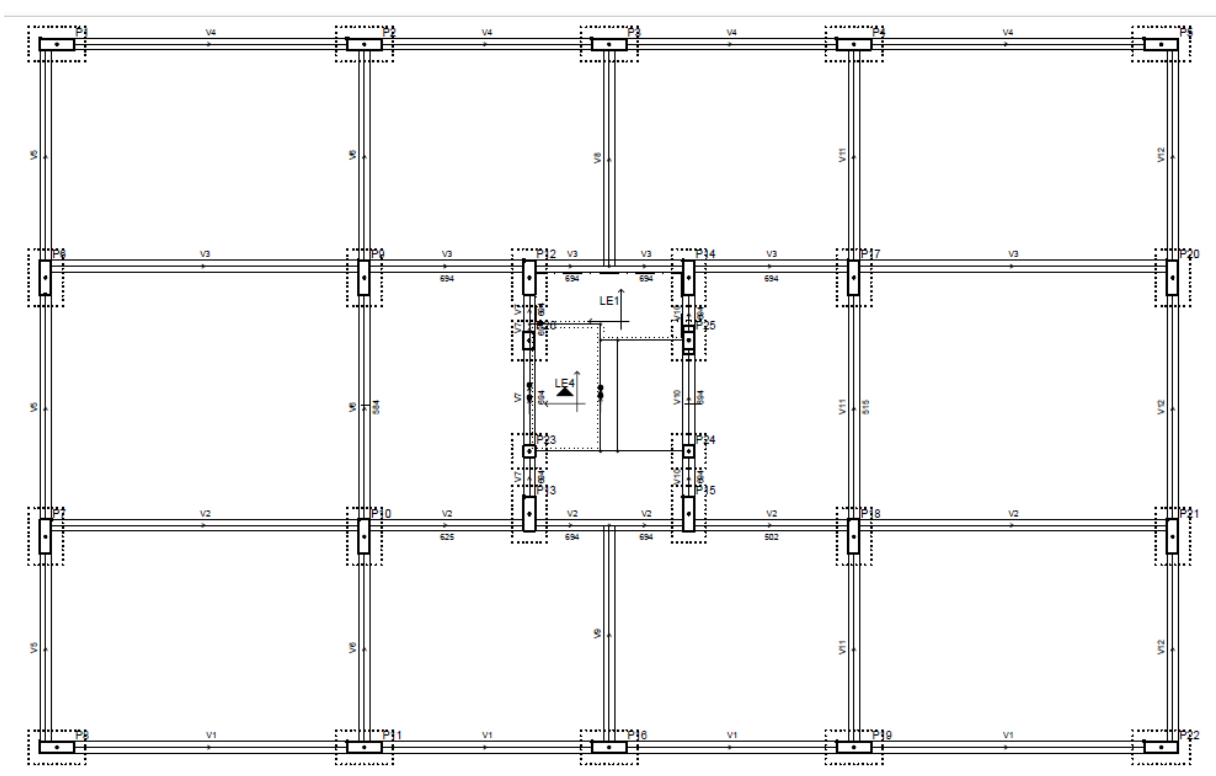

**Fonte:**Autor, 2019.

**FIGURA20** – Planta de Laje, vigas e pilares tipo.

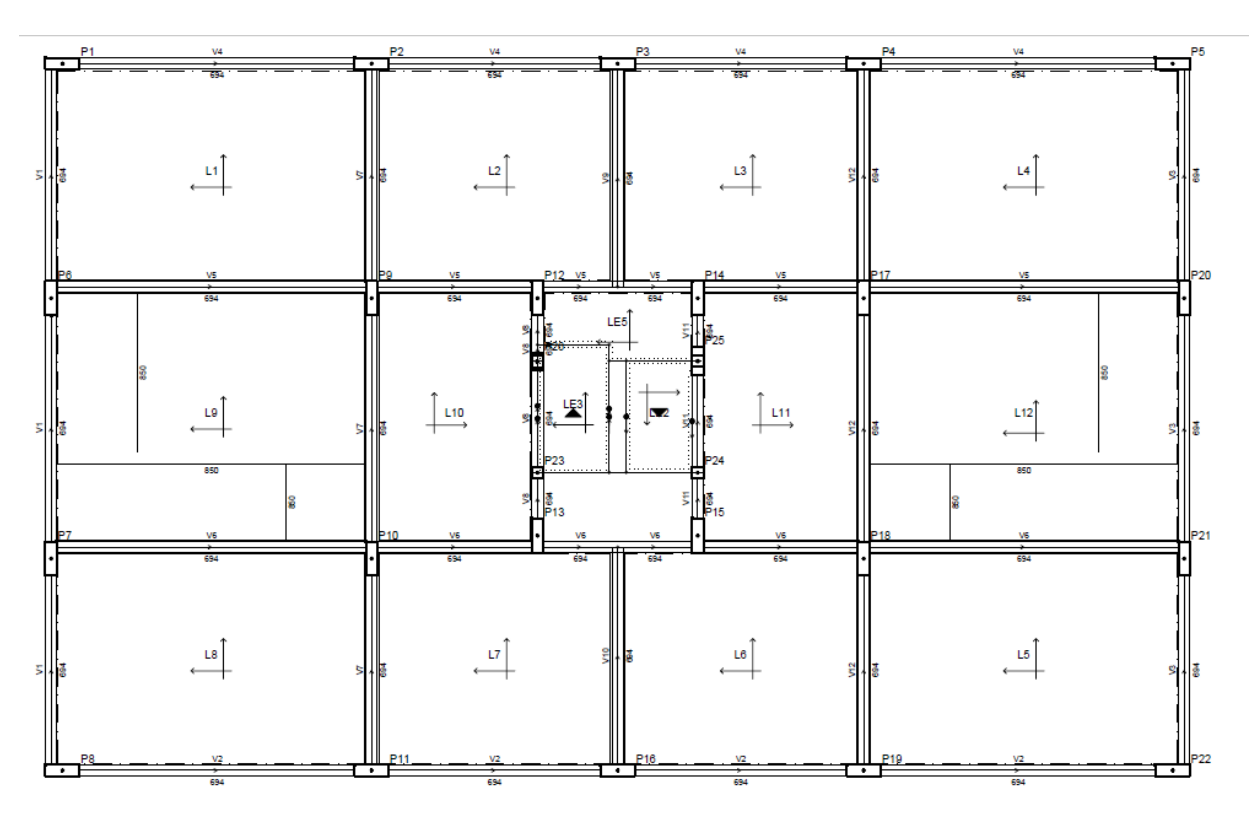

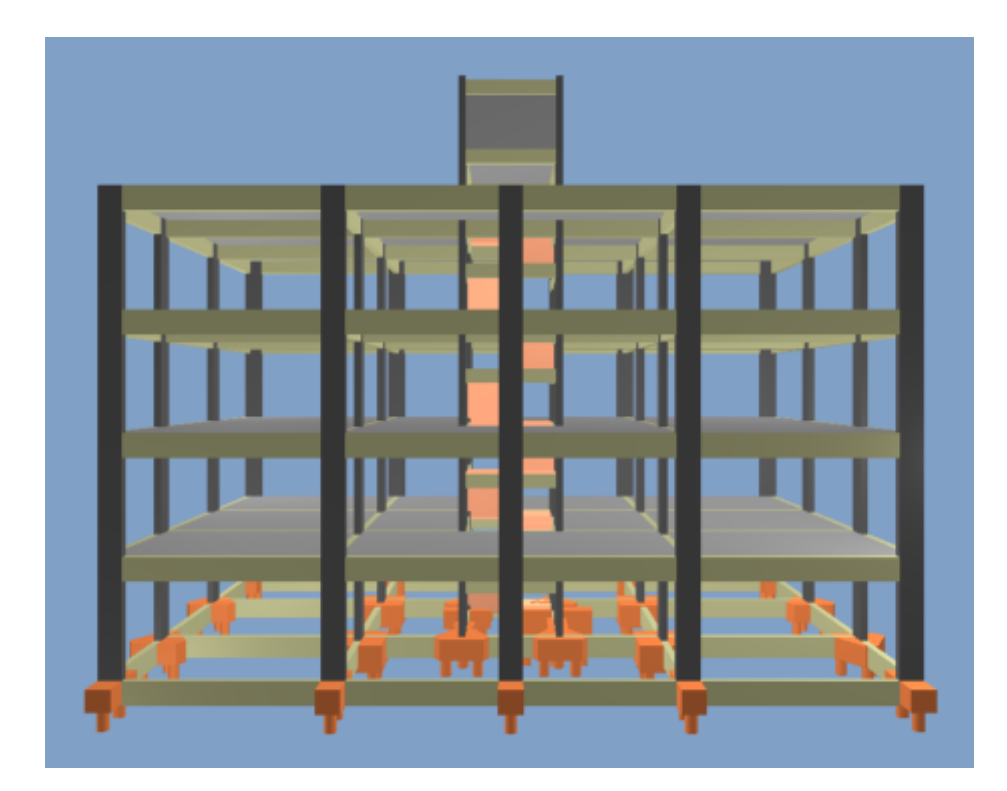

**FIGURA21** – Projeto Estrutural 3D no *software*Eberick.

**Fonte:**Autor, 2019.

## **4 RESULTADOS**

Baseado nos resultados obtidos no programa e feito o dimensionamento para os diversos concretos empregados, foi realizado uma estimativa de gastos da estrutura e elaborado o comparativo econômico.

## **Diagnóstico da estrutura Fck de 20**

A princípio, foi idealizado fazer a mudança do fck para 20 Mpa , entretanto não foi possivel pois a resistencia do concreto é insuficiente para a classe de agressividade definida de acordo com a norma NBR 6118:2018 como mostra a TABELA 04 TABELA05 e FIGURA 22

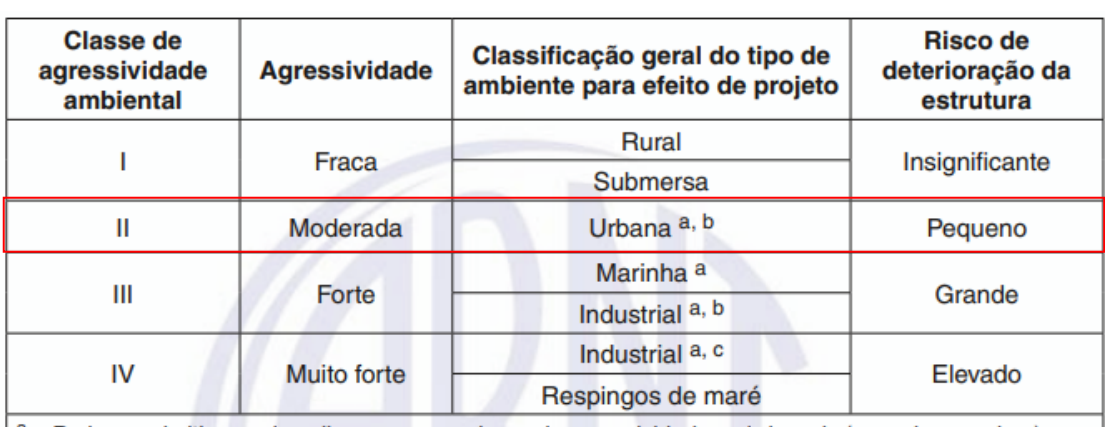

#### **TABELA 04–** Classes de agressividade ambiental (CAA)

Pode-se admitir um microclima com uma classe de agressividade mais branda (uma classe acima) para ambientes internos secos (salas, dormitórios, banheiros, cozinhas e áreas de serviço de apartamentos residenciais e conjuntos comerciais ou ambientes com concreto revestido com argamassa e pintura).

<sup>b</sup> Pode-se admitir uma classe de agressividade mais branda (uma classe acima) em obras em regiões de clima seco, com umidade média relativa do ar menor ou igual a 65 %, partes da estrutura protegidas de chuva em ambientes predominantemente secos ou regiões onde raramente chove.

c Ambientes quimicamente agressivos, tanques industriais, galvanoplastia, branqueamento em indústrias de celulose e papel, armazéns de fertilizantes, indústrias químicas.

**Fonte:**NBR 6118:2018.

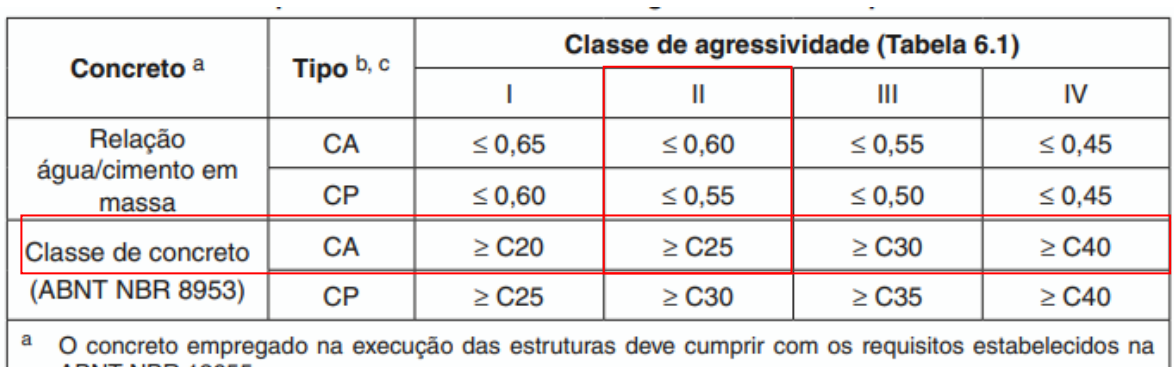

#### **TABELA**05 – Correspondência entre a classe de agressividade e a qualidade do concreto

**ABNT NBR 12655.** 

b CA corresponde a componentes e elementos estruturais de concreto armado.

c CP corresponde a componentes e elementos estruturais de concreto protendido.

**Fonte:**NBR 6118:2018.

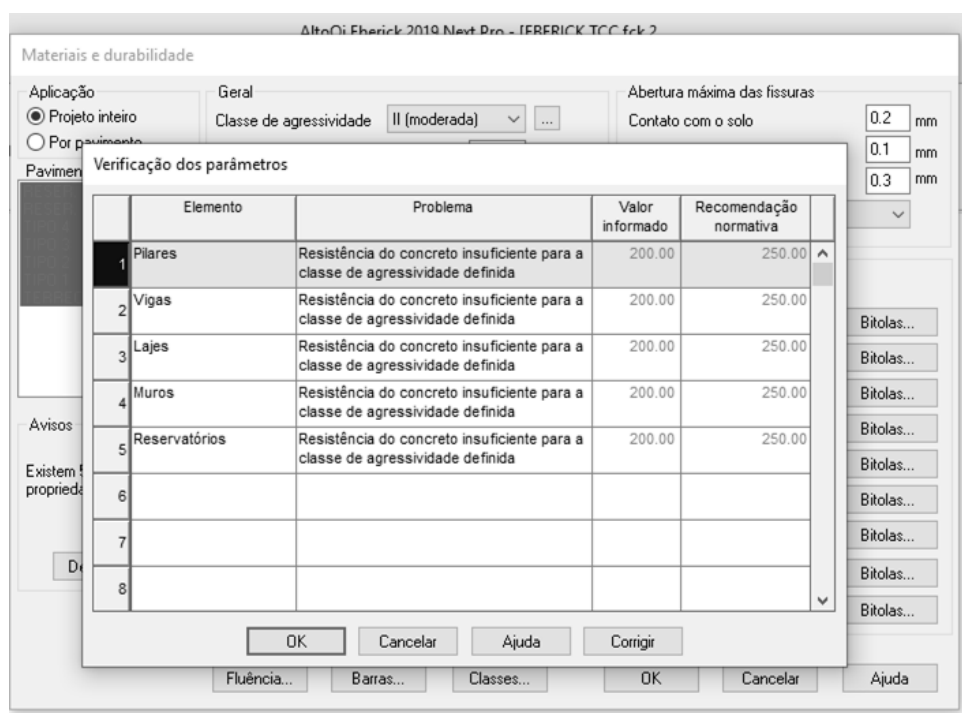

**FIGURA 22-** Aviso software Eberick f<sub>ck</sub> 20

**Fonte:** Gerado pelo software manipulado pelo Autor, 2019.

Para os relatórios de custos dos materiais foi feita uma consulta na cidade de Presidente Prudente e a empresa escolhida para a cotação de concreto foi a Sermix concreto, orçamento em FIGURA 23 e ANEXO 1, como a Sermix não tinha o valor do concreto de 50 Mpa estimamos por meio de estatística que o mesmo custaria R\$356,48, para o aço e formas foi consultada a tabela do SINAP no mês de outubro FIGURA 24 e FIGURA 25.

#### **FIGURA 23**–Custo Concreto presidente prudente

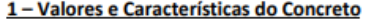

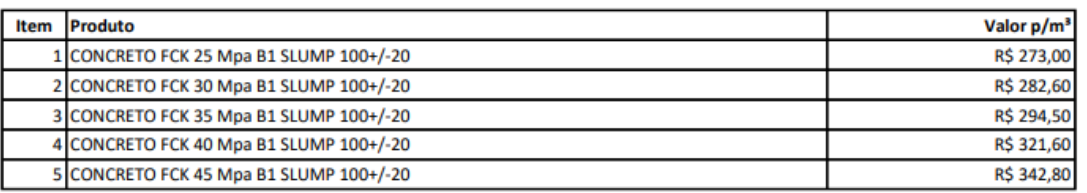

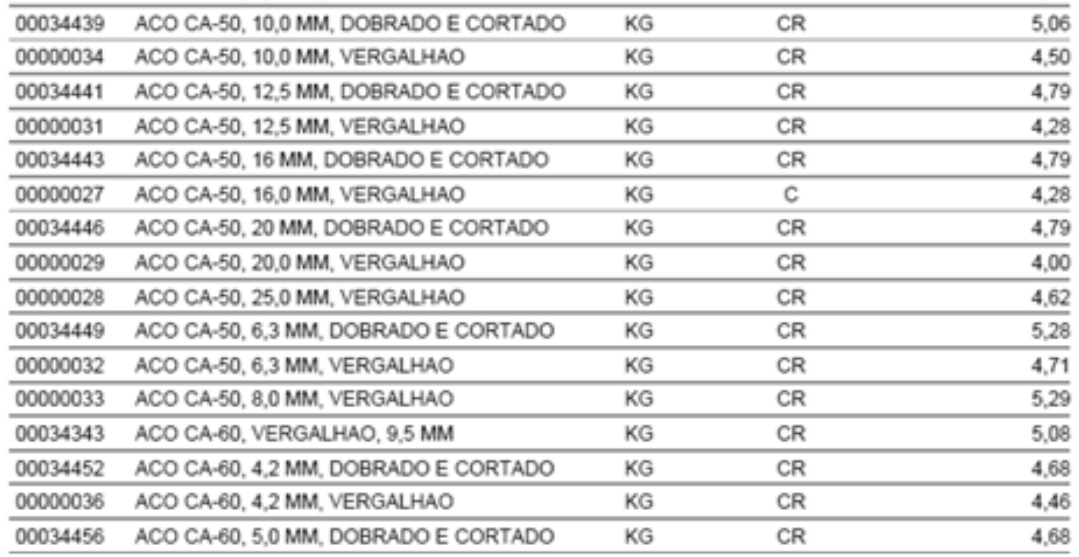

#### **FIGURA 24**–Custo Aço Tabela SINAPI

**Fonte:**SINAPI Outubro 2019.

#### **FIGURA 25**–Custo Forma Tabela SINAPI

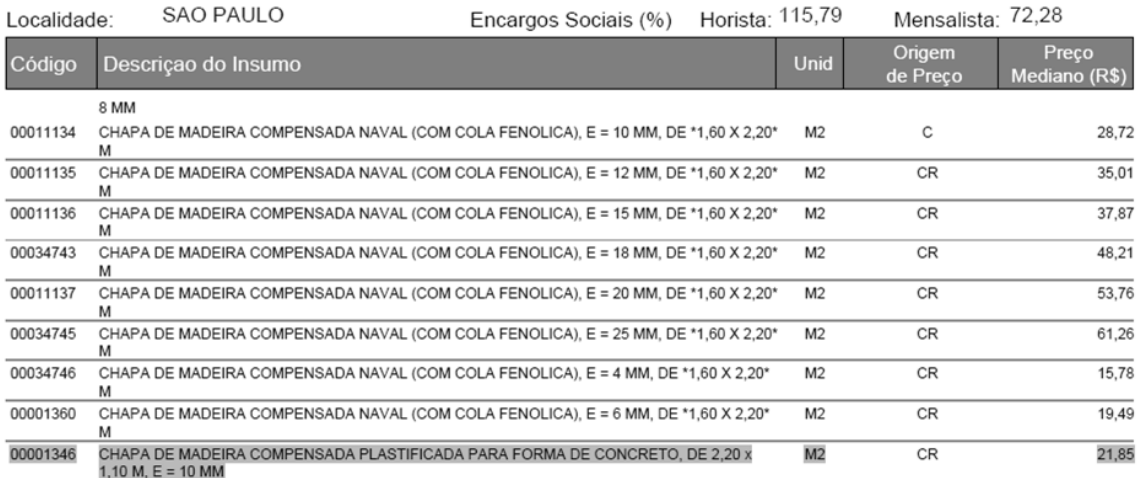

**Fonte:** SINAPI Outubro 2019.

### **Diagnóstico da estrutura fck de 25**

Com a resistência característica do concreto igual a 25 Mpa foi gerando o relatório pelo programa Eberick, mostrando assim os resultados a seguir, como distribuição de cargas verticais (TABELA 06)(GRÁFICO 01), estabilidade global (TABELA 07), deslocamento no topo da edificação (TABELA 08), e Resumo de custos (GRÁFICO 02) e custos por elemento(GRÁFICO 03). TABELA 09 não foi gerada pelo Eberick mas pelo autor cotando os preços em sua região.

O mesmo processo foi repetido para os o f<sub>ck</sub> 30 como mostra as tabelas (TABELA 10, 11 e 12),  $f_{ck}$  35 de acordo com as tabelas (TABELA 13, 14 e 15),  $f_{ck}$  40 apresentados pelas tabelas (TABELA 17, 17e 18), as tabelas (TABELA19,20 e 21)corresponde as  $f_{ck}$  45 e por fim as tabelas (TABELA 22, 23 e 24)dizem respeito ao  $f_{ck}$  50.

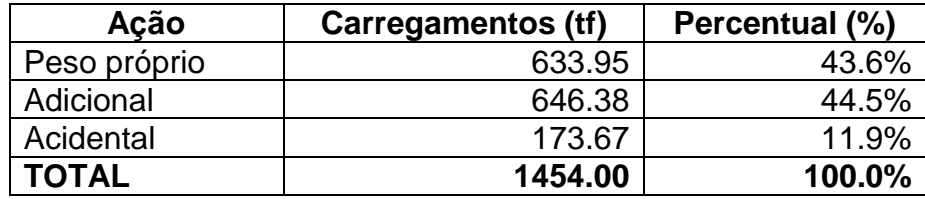

**TABELA 06-** Distribuição das cargas verticais todos fck

**Fonte:** Autor, 2019.

**TABELA07**- Estabilidade global fck 25

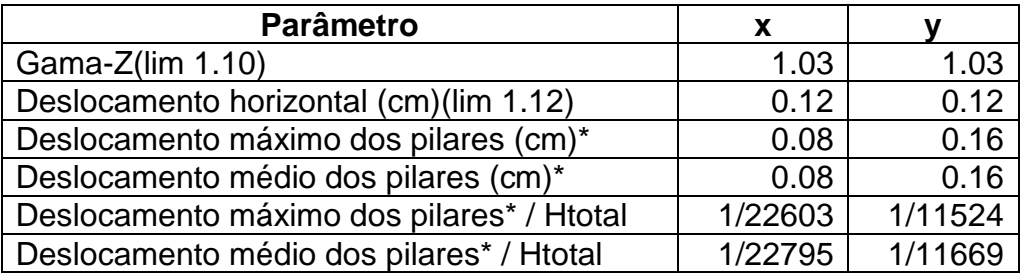

\* Deslocamento dos pilares do último pavimento

**Fonte**: O autor, 2019

**TABELA 08**- Processo P-Delta - Deslocamento no topo da edificação fck25

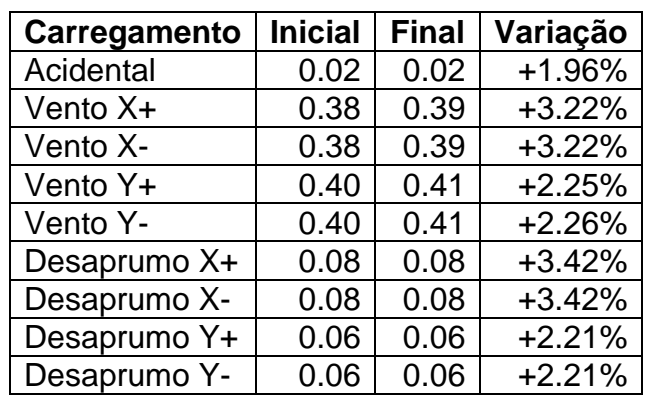

**Fonte**: O autor, 2019

**TABELA 09**- Resumo de custos fck 25

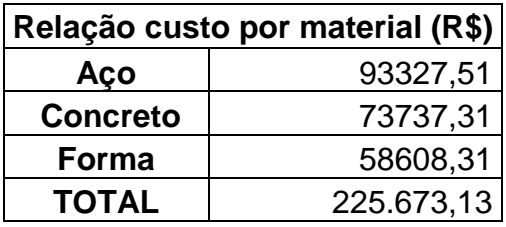

**Fonte**: O autor, 2019.

**GRÁFICO 01** - Distribuição das cargas verticais para todos fck

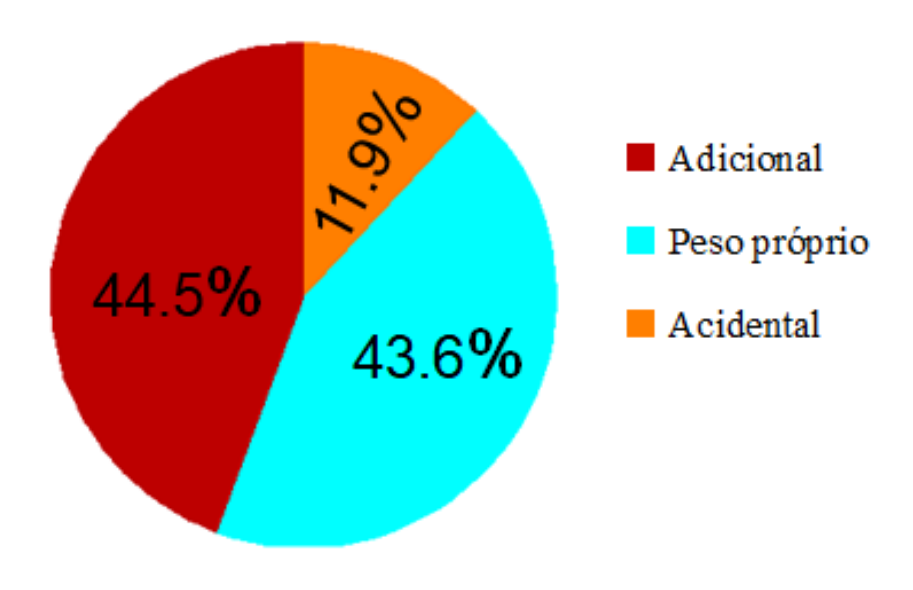

**Fonte:** Autor, 2019.

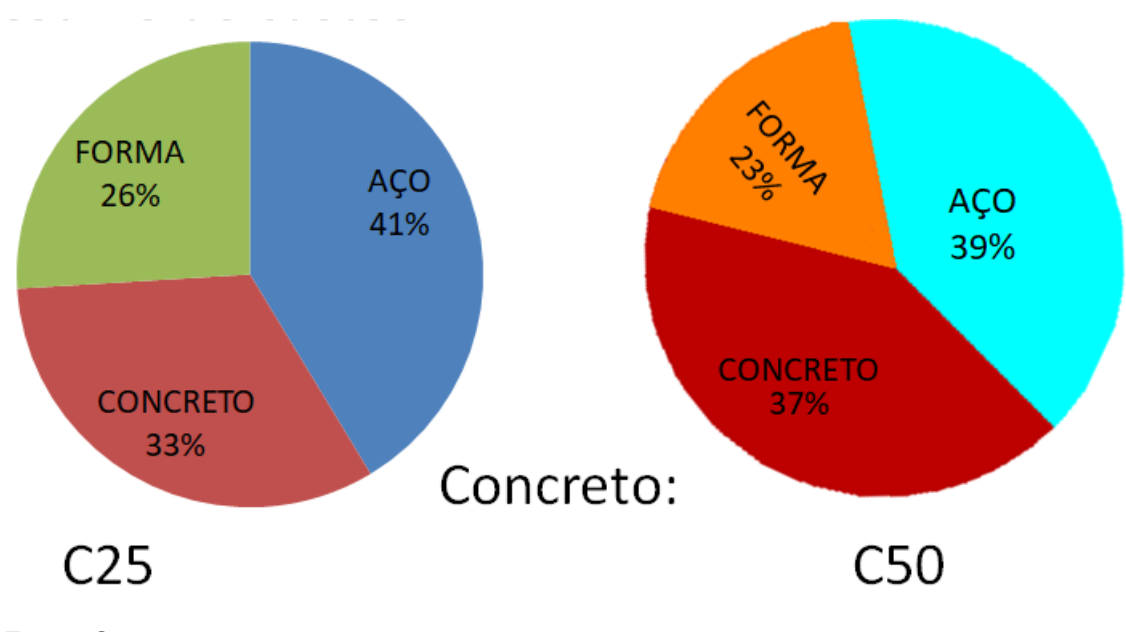

**GRÁFICO 02** - Distribuição de custos por origem

**Fonte**: O autor, 2019

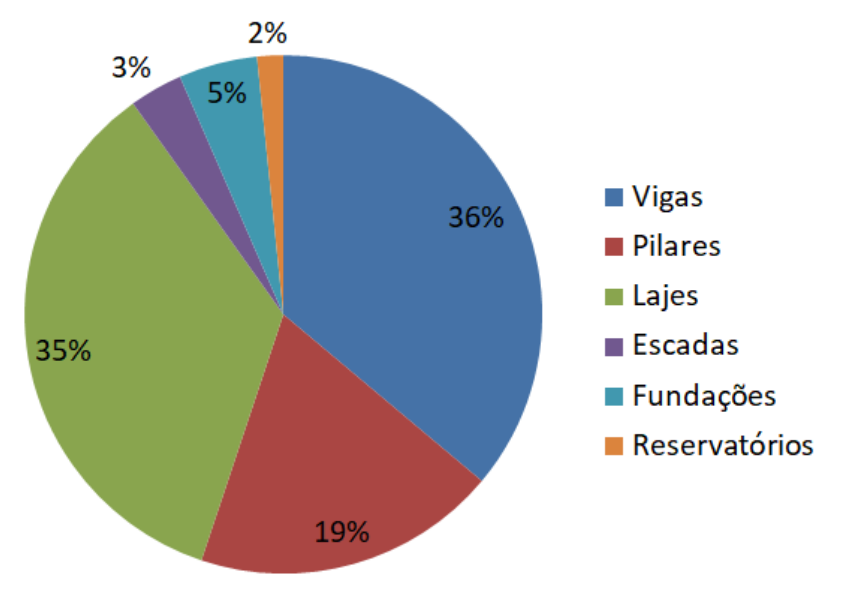

**GRÁFICO 03**- Distribuição de custos por elemento

**Fonte**: O autor, 2019

## **Diagnóstico da estrutura Fck de 30**

**TABELA 10**- Estabilidade global fck 30

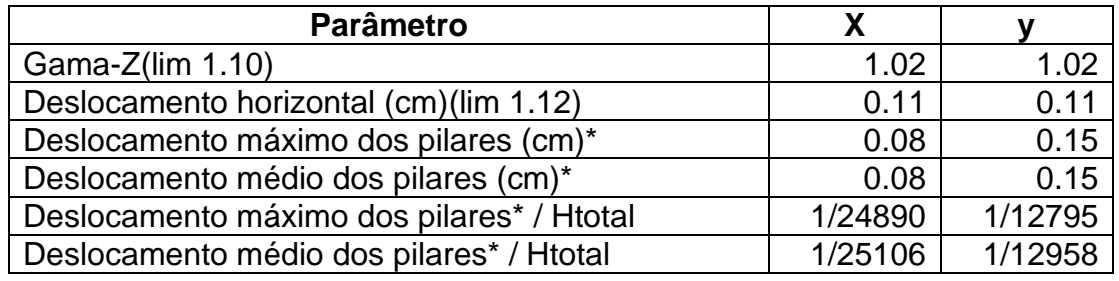

\* Deslocamento dos pilares do último pavimento

| Carregamento | <b>Inicial</b> | <b>Final</b> | Variação |
|--------------|----------------|--------------|----------|
| Acidental    | 0.02           | 0.02         | $+1.78%$ |
| Vento X+     | 0.35           | 0.36         | $+2.93%$ |
| Vento X-     | 0.35           | 0.36         | $+2.93%$ |
| Vento Y+     | 0.36           | 0.37         | $+2.06%$ |
| Vento Y-     | 0.36           | 0.37         | $+2.06%$ |
| Desaprumo X+ | 0.07           | 0.08         | $+3.12%$ |
| Desaprumo X- | 0.07           | 0.08         | $+3.12%$ |
| Desaprumo Y+ | 0.05           | 0.05         | $+2.01%$ |
| Desaprumo Y- | 0.05           | 0.05         | $+2.01%$ |

**TABELA 11**- Processo P-Delta - Deslocamento no topo da edificação fck 30

**TABELA 12** -Resumo de custos fck 30

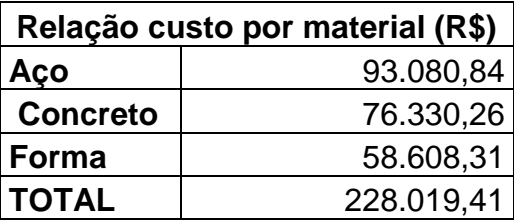

**Fonte**: Autor, 2019

# **Diagnóstico da estrutura fck de 35**

**TABELA13**- Estabilidade global fck 35

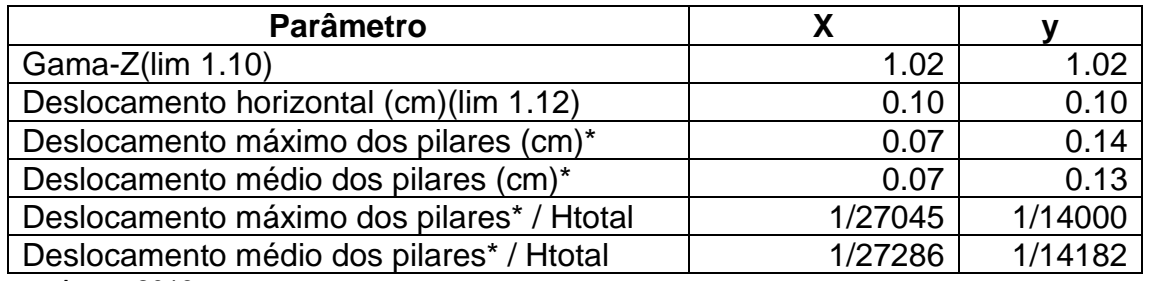

**Fonte**: Autor, 2019

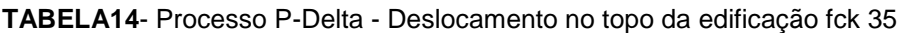

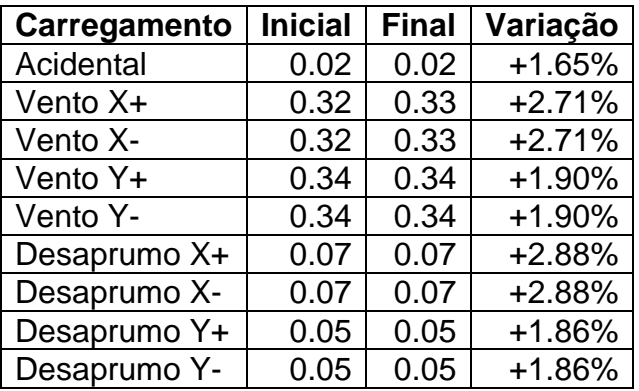

**Fonte**:Autor, 2019

**TABELA 15** -Resumo de custos fck 35

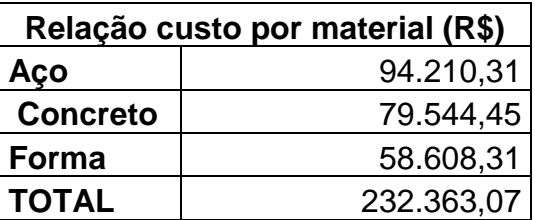

# **Diagnóstico da estrutura fck de 40**

**TABELA16-** Estabilidade global fck 40

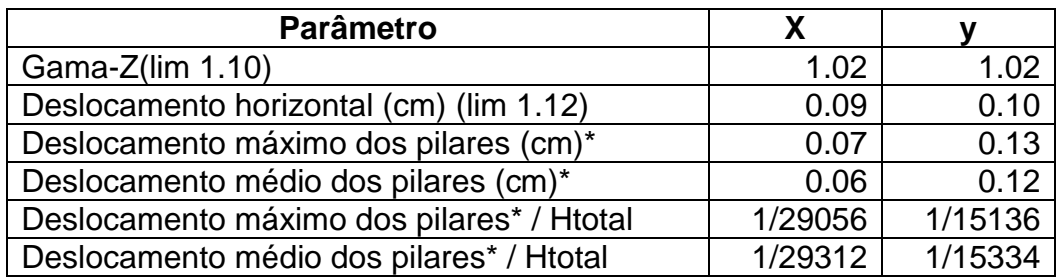

**Fonte**: Autor, 2019

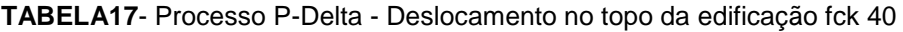

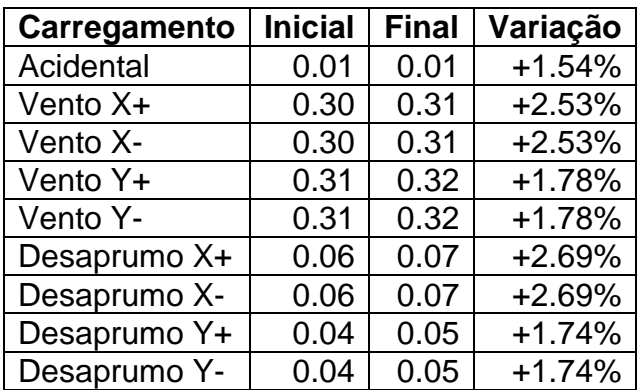

**Fonte**:Autor, 2019

**TABELA 18** -Resumo de custos fck 40

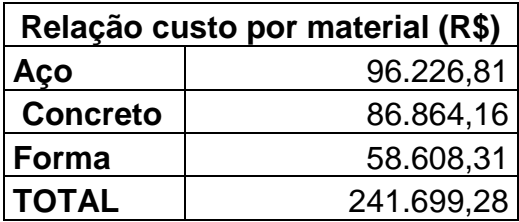

## **Diagnóstico da estrutura fck de 45**

#### **TABELA19**- Estabilidade global fck 45

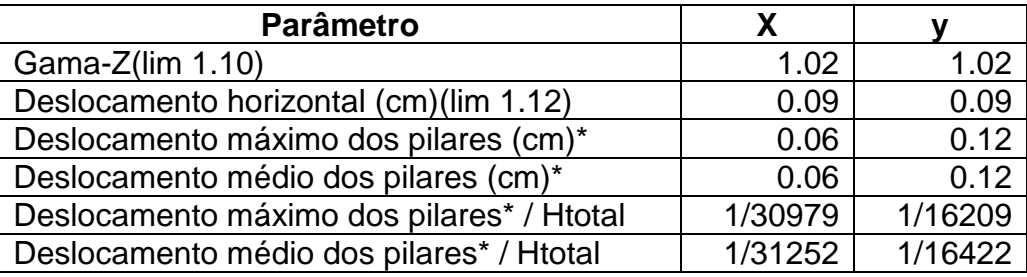

**Fonte**: Autor, 2019

**TABELA20**- Processo P-Delta - Deslocamento no topo da edificação fck 45

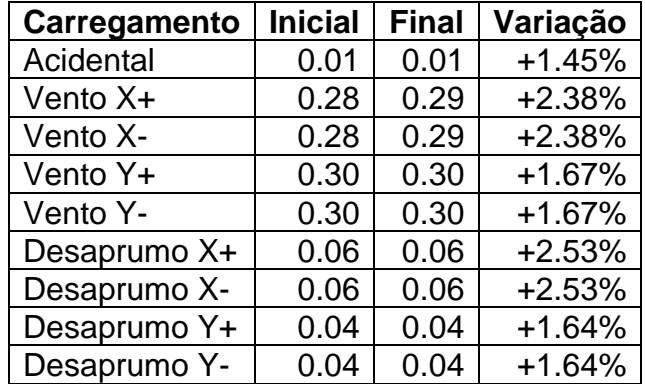

**Fonte**: Autor, 2019

**TABELA 21**- Resumo de custos fck 45

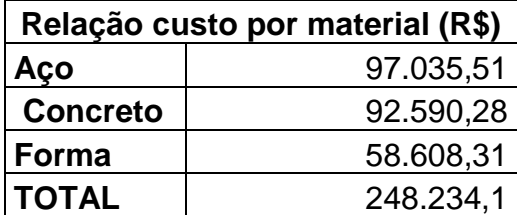

# **Diagnóstico da estrutura fck de 50**

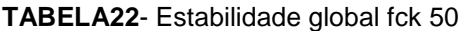

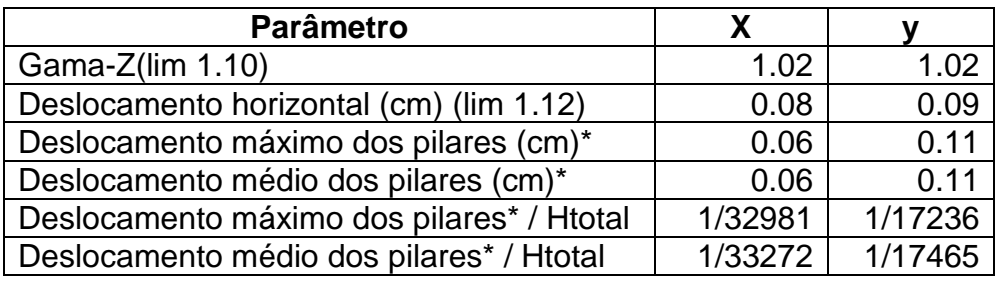

\* Deslocamento dos pilares do último pavimento

**Fonte**: Autor, 2019

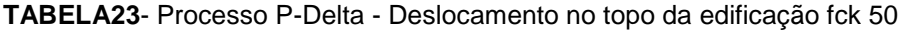

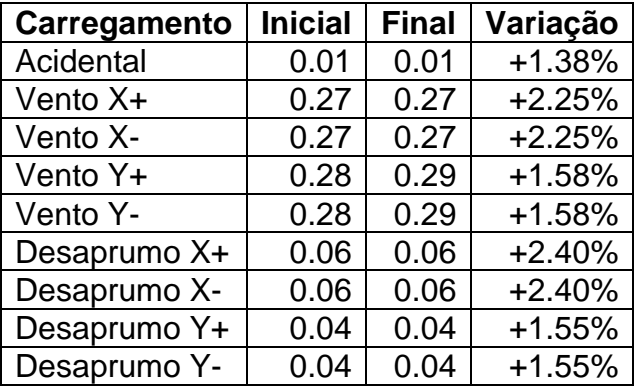

**Fonte**: Autor, 2019

**TABELA 24** -Resumo de custos fck 50

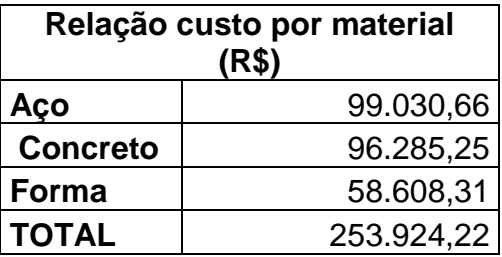

**Fonte**: Autor, 2019

Como podemos ver na TABELA 25 com o aumento do fck o valor do concreto como era de se esperar aumentou tambem, mas o que não se esperava o valor do aço subiu. Os valores calculados são apenas de materiais .

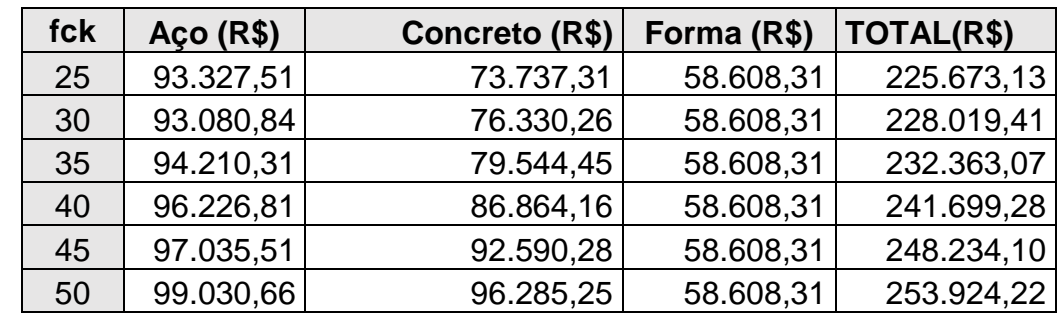

**TABELA25**– Comparação de custos para cada fck estrutura total

**Fonte**: Autor, 2019

**TABELA 26** – Índices de consumo de materiais

| Elemento     | Consumo por área                  |                      | Consumo por volume de<br>concreto |  |
|--------------|-----------------------------------|----------------------|-----------------------------------|--|
|              | Concreto                          | Aço                  | Aço                               |  |
| <b>TOTAL</b> | (m <sup>3</sup> /m <sup>2</sup> ) | (kg/m <sup>2</sup> ) | (kg/m <sup>3</sup> )              |  |
| 25           | 0.27                              | 18.65                | 68.41                             |  |
| 30           | 0.27                              | 18.71                | 69.05                             |  |
| 35           | 0.27                              | 18.85                | 69.59                             |  |
| 40           | 0.27                              | 19.19                | 70.82                             |  |
| 45           | 0.27                              | 19.34                | 71.41                             |  |
| 50           | 0.27                              | 19.81                | 73.11                             |  |

**Fonte**: Autor, 2019

Vemos na TABELA 26 e TABELA 27 que aumentando a resisténcia caracteristica do concreto o volume do concreto se manteve pois, não se auterou a sessão, todavia o valor do aço deve um aumento devido a nbr 6118 que quando se aumenta o fck aumenta a porcentagem minima de aço o As, min (TABELA 28) .

**TABELA 27** – Volume De Concreto e Peso De Aço Ultilizado

| fck | Peso do<br>$aco + 10$<br>$%$ (kg) | Volume<br>de<br>concreto<br>(m <sup>3</sup> ) | Consumo<br>de aço<br>(kg/m <sup>3</sup> ) | Área<br>de<br>forma<br>(m <sup>2</sup> ) |
|-----|-----------------------------------|-----------------------------------------------|-------------------------------------------|------------------------------------------|
| 25  | 18723,5                           | 270,1                                         | 455                                       | 2682,3                                   |
| 30  | 18660,6                           | 270,1                                         | 466                                       | 2682,3                                   |
| 35  | 18802,5                           | 270,1                                         | 470,7                                     | 2682,3                                   |
| 40  | 19134,8                           | 270,1                                         | 480,4                                     | 2682,3                                   |
| 45  | 19293                             | 270,1                                         | 488,3                                     | 2682,3                                   |
| 50  | 19752,1                           | 270.1                                         | 498.1                                     | 2682,3                                   |

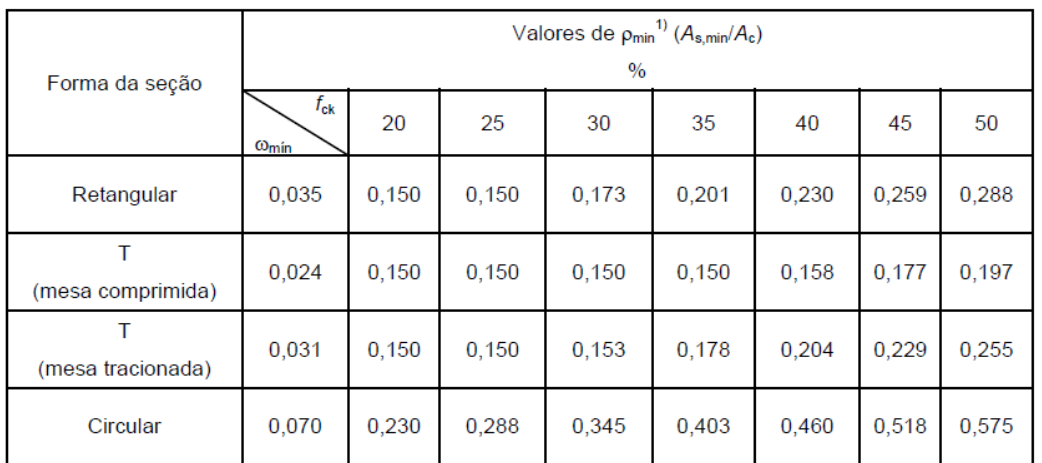

#### **TABELA 28** – Taxas mínimas de armadura de flexão para vigas.

**Fonte**: 6118:2014

## **Resumo De Custo Mudando O Fck Somente Dos Pilares.**

A TABELA 29 mostra a mudança feita somente no fck dos pilares e o restante da estrutura se manteve com o concreto C25, vemos uma queda em relação ao kg por metro cúbico do . Vemos tambem um decrecimo nos deslocamentos (TABELA 30)

**TABELA 29** – Relação Ao Kg Por Metro Cúbico Do Aço

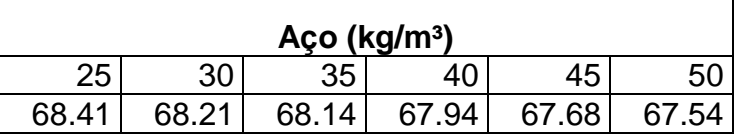

**Fonte**: Autor, 2019

#### **TABELA 30** - Estabilidade global pilares

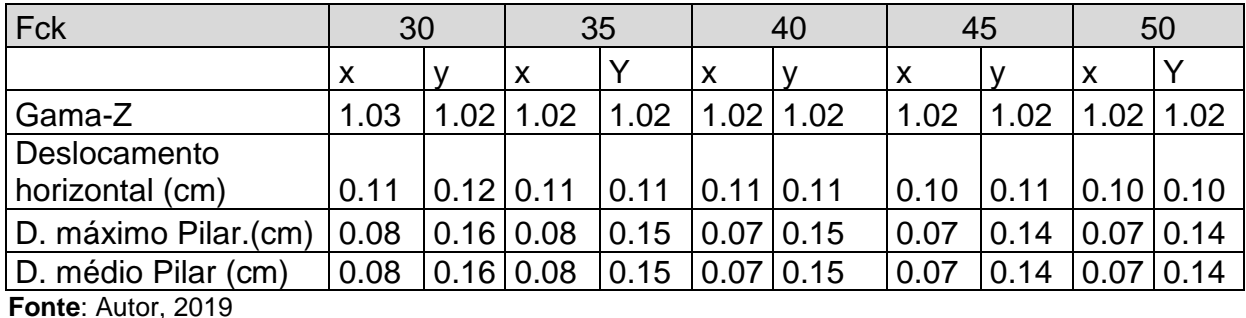

## **CONCLUSÕES**

A partir dos resultados gerados pode se concluir que houve um aumento na rigidez do edifício conforme o aumento da resistencia caracteristica do concreto, assim diminuindo os delocamentos horizontais cerca de 0,04 cm do  $f_{ck}$ 25 para o  $f_{ck}$  50, minimizando tambem o deslocamentos dos pilares tornando assim o prédio mais estável.

Porém, em relação ao custos não se teve economia com o aumento do fck . O valor do concreto foi elevando em torno de R\$ 22.547,94 e também do aço que acreditava se em uma depreciação nos valores, tendo um aumento de  $R$5703,15$ , não se tornando viável a mudança do  $f_{ck}$  para este edifício de quatro andares.

Em relação ao volume o de concreto se manteve, já o aço teve um ganho de peso de 1028,6 Kg devido a NBR 6118 2014 como vimos na TABELA 34.

No que se refere à mudança do elemento pilar separadamente conforme o aumento do  $f_{ck}$  a rigidez tambem aumentou, diminuindo entorno de 0,02 cm nos deslocamentos horizontais e nos deslocamendos dos pilares. Em relação quilograma por metro cúbico notamos uma melhora, toda via não seira o suficiente para se notar uma melhora nos custos

Conclui-se que não é viavel realizar esta mudança do  $f_{ck}$  para o edifício projetado em questão . Como o trabalho base trata de um prédio de quatro andares , fica como sugestão para trabalhos futuros, testar a partir de quantos andares seria mais viavél o aumento do fck .

## **REFERÊNCIAS**

ASSOCIAÇÃO BRASILEIRA DE NORMAS TÉCNICAS.**ABNT NBR 6118**: Projeto deestruturas de concreto - procedimentos. Rio de Janeiro, 2014

ASSOCIAÇÃO BRASILEIRA DE NORMAS TÉCNICAS. **ABNT NBR7480**:Aço destinado a armaduras para estruturas de concreto armado - Especificação. Rio de Janeiro, 2008.

ASSOCIAÇÃO BRASILEIRA DE NORMAS TÉCNICAS. **ABNT NBR 8953**: Concreto para fins estruturais - Classificação pela massa específica, por grupos de resistência e consistência. Rio de Janeiro, 2015

BASTOS, PAULO SÉRGIO DOS SANTOS. **Fundamentos do Concreto Armado**. 2019. Estruturas de Concreto I, Curso de Engenharia Civil da Faculdade de Engenharia, da Universidade Estadual Paulista – UNESP, Campus de Bauru, 2019.

GUIA DA ENGENHARIA. **Aprenda a calcular esforços em lajes maciças por métodos simplificados,** 2019. Disponível em: https://www.guiadaengenharia.com/esforcos-lajes-macicas. Acesso em 09 mai 2019.

MARQUES, CAIO C. **Elaboração de planilha eletrônica para dimensionamento de blocos de fundação sobre estacas à compressão centrada,** 2018 Disponível em: http://www.logatti.edu.br/reloga/wp-content/uploads/2017/12/Civil-Elabora%C3%A7%C3%A3o-de-planilha-eletr%C3%B4nica-para-dimensionamentode-blocos-de-funda%C3%A7%C3%A3o-sobre-estacas-%C3%A0 compress%C3%A3o-centrada.pdf. Acesso em 10 out 2019.

MEHTA, P. Kumar; MONTEIRO, Paulo J. M. **Concreto: Microestrutura, propriedades e materiais**. 2 ed. São Paulo: Ibracon, 2014.

Neville,A.M.**Tecnologia do concreto** [recurso eletrônico] / A. M. Neville, J. J. Brooks ;tradução: Ruy Alberto Cremonini. – 2. ed. – Dados eletrônicos. – Porto Alegre :Bookman, 2013.

QUININO, Uziel C. de M. **Investigação experimental das propriedades mecânicas de compósitos de concreto com adições hibridas de fibras**. Disponível em: <http://www.lume.ufrgs.br/handle/10183/118825>. Acesso em 08 mar 2019.

MARQUES, CAIO C. **Elaboração de planilha eletrônica para dimensionamento de blocos de fundação sobre estacas à compressão centrada,** 2018 Disponível em: http://www.logatti.edu.br/reloga/wp-content/uploads/2017/12/Civil-Elabora%C3%A7%C3%A3o-de-planilha-eletr%C3%B4nica-para-dimensionamentode-blocos-de-funda%C3%A7%C3%A3o-sobre-estacas-%C3%A0 compress%C3%A3o-centrada.pdf. Acesso em 10 out 2019.

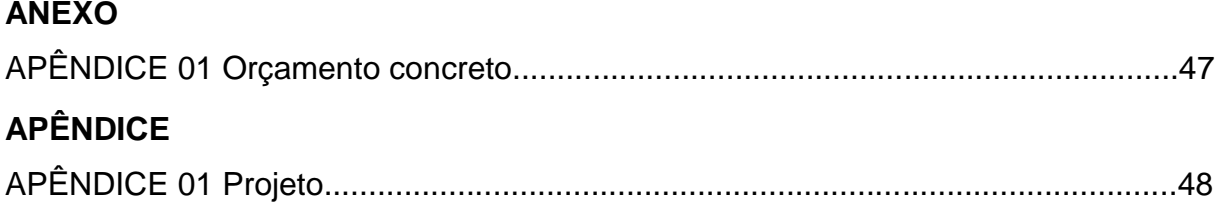

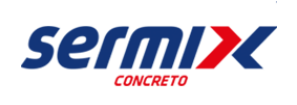

PRESIDENTE PRUDENTE, 5 de novembro de 2019

**À**

LUANA RAFAEL. **Obra: .** Fone: (189) 9629-0983 A/C: LUANA RAFAEL. Email: luanarsengenhariacivil@gmail.com

Prezados senhor,

Atendendo à vossa solicitação, temos a satisfação de encaminhar uma proposta comercial com o objetivo de fornecimento de concreto:

#### **ϭʹValores e Características do Concreto**

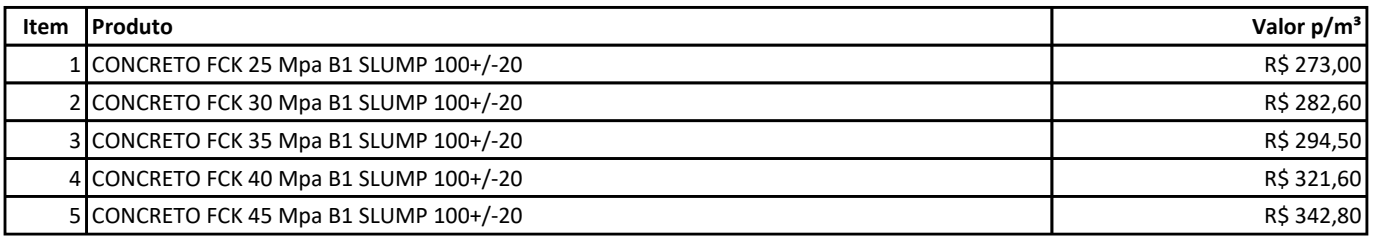

#### **ϮʹTaxas e Condições para Bombeamento:**

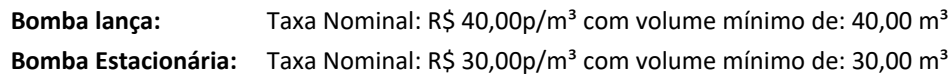

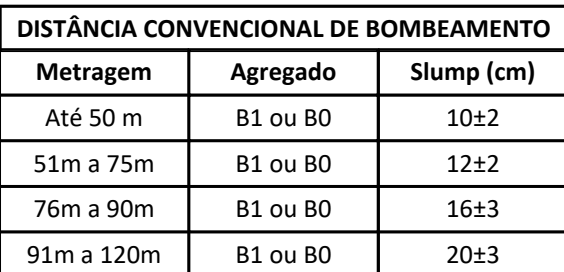

Nota: Poderá ocorrer variação em função das condições do local (quantidade de tubos e curvas)

#### **ϯʹAdicionais quando fora do horário comercial:**

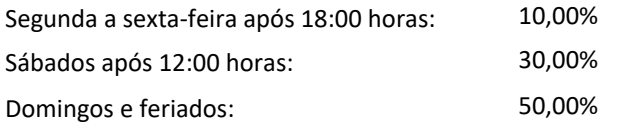

Volume mínimo para entrega aos domingos e feriados: 50,00 $m<sup>3</sup>$ 

## **ϰʹAcréscimo para alteração de abatimento (slump):**

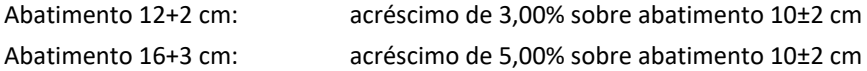

#### **5** – Adicional por m<sup>3</sup> faltante:

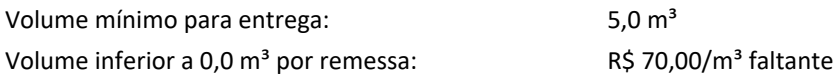

SMX SERVIÇOS DE CONCRETAGEM LTDA. - FILIAL: ROD COMENDADOR ALBERTO BONFIGLIOLI - PRESIDENTE PRUDENTE - SP CEP: 19063-390 / FONE: (18) 3909-4100 - WWW.SERMIX.COM.BR

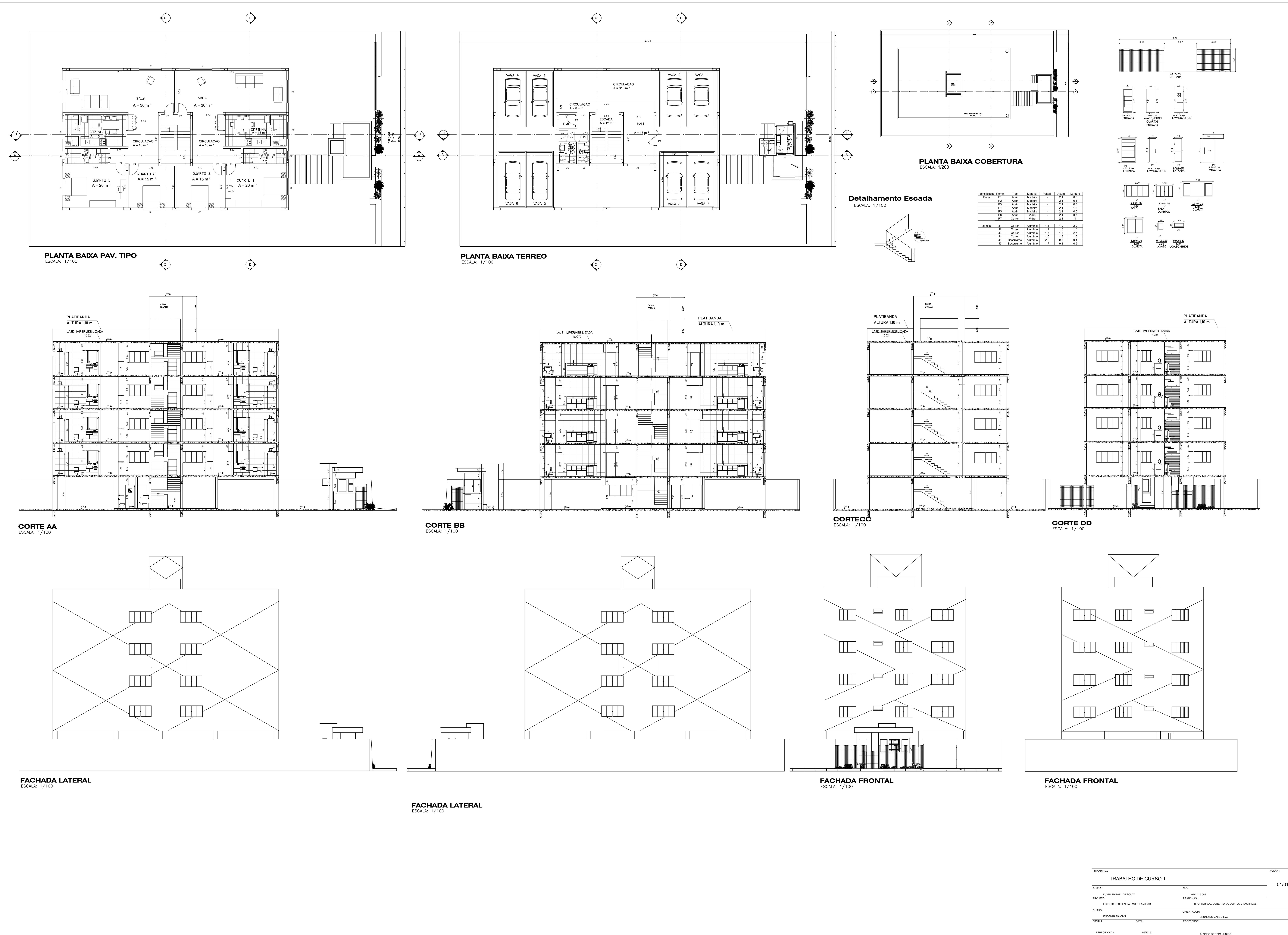

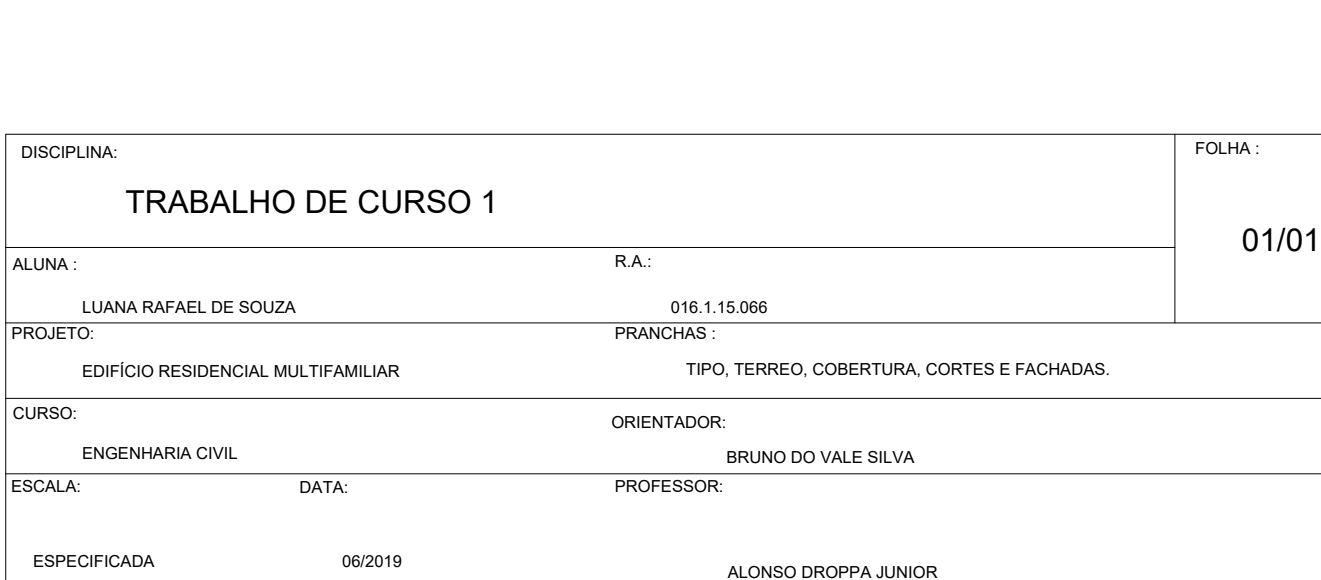